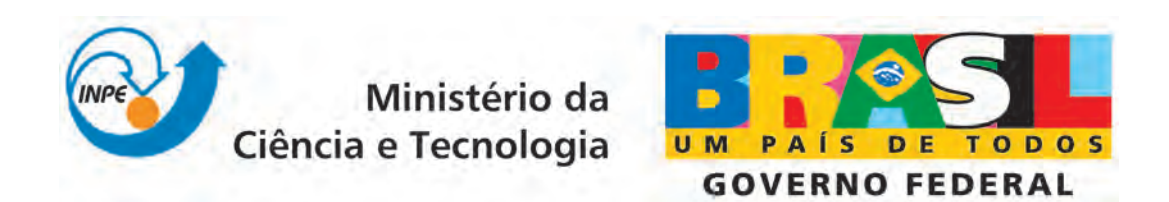

INPE-16668-RPQ/847

# USO DE IMAGENS DE SATELITE DE ´ SENSORIAMENTO REMOTO PARA MAPEAR A ÁREA CULTIVADA COM CANA-DE-AÇÚCAR NO ESTADO DE SÃO PAULO - SAFRA 2009/10

Bernardo Friedrich Rudorff Luciana Miura Sugawara Daniel Alves de Aguiar Wagner Fernando da Silva Elizabeth Goltz Tânia Litsue Imoto Nakaya Aulicino Magog Araújo de Carvalho John MAurício Arenas-Toledo Daniela Brandão

Registro do documento original: <<http://urlib.net/sid.inpe.br/mtc-m19@80/2010/02.09.18.47>>

> INPE São José dos Campos 2010

### PUBLICADO POR:

Instituto Nacional de Pesquisas Espaciais - INPE Gabinete do Diretor (GB) Serviço de Informação e Documentação (SID) Caixa Postal 515 - CEP 12.245-970 São José dos Campos - SP - Brasil Tel.:(012) 3945-6911/6923 Fax: (012) 3945-6919 E-mail: <pubtc@sid.inpe.br>

### CONSELHO DE EDITORAÇÃO:

#### Presidente:

Dr. Gerald Jean Francis Banon - Coordenação Observação da Terra (OBT) Membros:

Dr<sup>a</sup> Maria do Carmo de Andrade Nono - Conselho de Pós-Graduação Dr. Haroldo Fraga de Campos Velho - Centro de Tecnologias Especiais (CTE) Dr<sup>a</sup> Inez Staciarini Batista - Coordenação Ciências Espaciais e Atmosféricas (CEA) Marciana Leite Ribeiro - Serviço de Informação e Documentação (SID) Dr. Ralf Gielow - Centro de Previsão de Tempo e Estudos Climáticos (CPT) Dr. Wilson Yamaguti - Coordenação Engenharia e Tecnologia Espacial (ETE) BIBLIOTECA DIGITAL: Dr. Gerald Jean Francis Banon - Coordenação de Observação da Terra (OBT) Marciana Leite Ribeiro - Serviço de Informação e Documentação (SID) Jefferson Andrade Ancelmo - Serviço de Informação e Documentação (SID)

Simone A. Del-Ducca Barbedo - Serviço de Informação e Documentação (SID)

## REVISÃO E NORMALIZAÇÃO DOCUMENTÁRIA:

Marciana Leite Ribeiro - Serviço de Informação e Documentação (SID) Marilúcia Santos Melo Cid - Serviço de Informação e Documentação (SID) Yolanda Ribeiro da Silva Souza - Serviço de Informação e Documentação (SID) EDITORAÇÃO ELETRÔNICA:

Viveca Sant´Ana Lemos - Serviço de Informação e Documentação (SID)

## **SUMÁRIO**

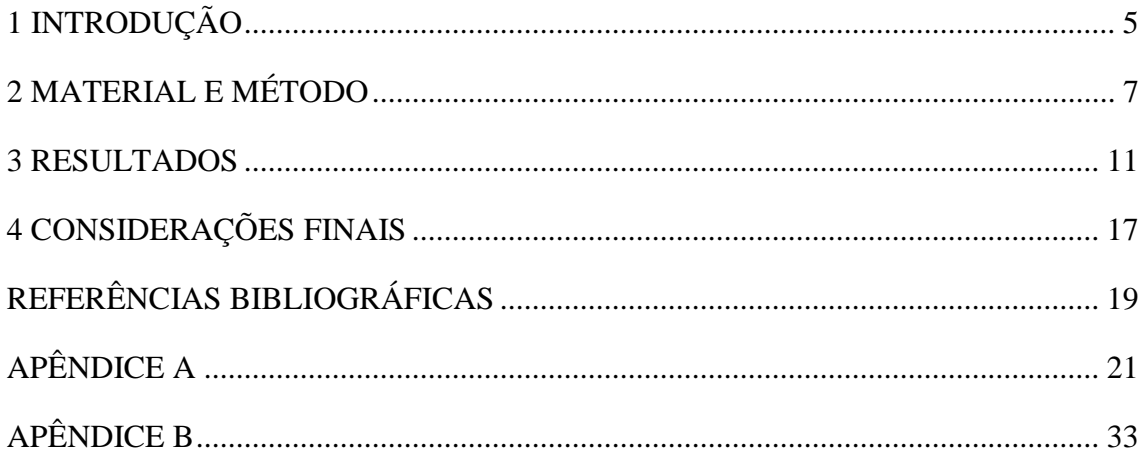

## **LISTA DE FIGURAS**

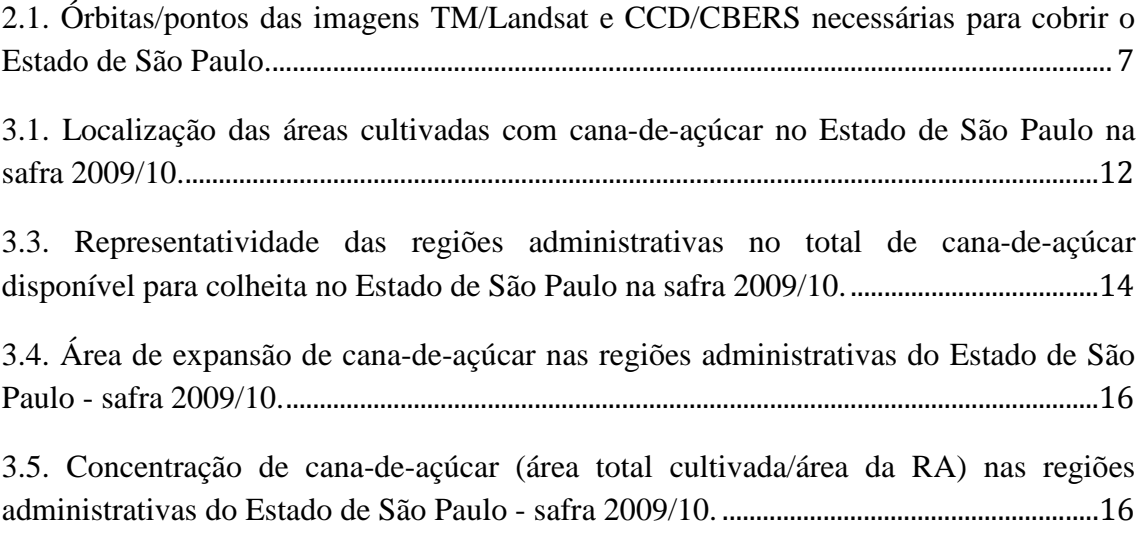

## **LISTA DE TABELAS**

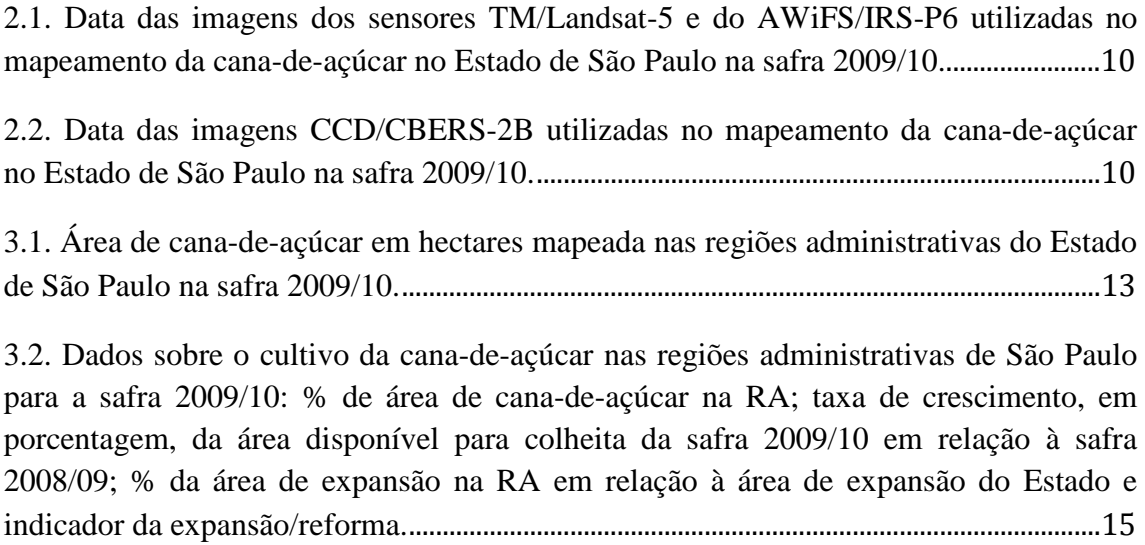

## **1 INTRODUÇÃO**

A cana-de-açúcar e seus derivados, etanol e açúcar, têm ganhado cada vez mais destaque na produção agrícola e na exportação brasileira, respectivamente. O Brasil é o maior produtor de cana e de açúcar do mundo e o segundo maior produtor de etanol, perdendo apenas para os Estados Unidos. Segundo a FAO (2009), o Brasil na safra 2008/09, produziu 86% a mais que o segundo produtor mundial, a Índia. De acordo com a UNICA (2009), a taxa de crescimento da produção de cana-de-açúcar no país foi maior que 15% nas safras 2007/08 e 2008/09. Este crescimento foi impulsionado, principalmente, pelo aumento interno do uso de etanol derivado da cana-de-açúcar na tentativa de diminuir a dependência de combustíveis fósseis e mitigar os efeitos dos gases estufa.

O cultivo da cana-de-açúcar, para produção industrial, ocorre basicamente nas regiões Centro-Sul e Nordeste do país, sendo São Paulo o principal Estado produtor. Na safra 2008/09 este Estado produziu 346,3 bilhões de toneladas de cana-de-açúcar, o que representou 61% da produção do Brasil e 68% da produção da região Centro-Sul (UNICA, 2009).

O monitoramento e o gerenciamento da cadeia produtiva da cultura da cana-de-açúcar são essenciais para avaliar a sustentabilidade da produção do etanol no Brasil. Imagens de satélites de sensoriamento remoto se tornaram ferramentas imprescindíveis para o monitoramento agrícola, principalmente por propiciar o acompanhamento e o desenvolvimento da cultura ao longo do tempo, previsão de safra, determinação de novas áreas de cultivo, determinação da quantidade e da localização da área cultivada, entre outras possibilidades. Para a cana-de-açúcar, desde a safra 2003/04, o Instituto Nacional de Pesquisas Espaciais – INPE em conjunto com outras instituições mantém o projeto Canasat, no qual é determinado anualmente, com o uso de imagens de satélite de sensoriamento remoto e técnicas de geoprocessamento, a área cultivada com a cultura de cana-de-açúcar no Estado de São Paulo (RUDORFF et al., 2004 e RUDORFF et al., 2005). Para os demais Estados produtores da região Centro-Sul: Goiás, Mato Grosso, Mato Grosso do Sul, Minas Gerais e Paraná, o projeto iniciou o monitoramento na safra 2005/06 (RUDORFF et al., 2007 e SUGAWARA et al., 2008). Os dados são disponibilizados nas diferentes classes de mapeamento, na forma de mapas e na forma de tabelas, os quais podem ser consultados no site do projeto: www.dsr.inpe.br/canasat.

No site também podem ser realizados diversos tipos de consultas referentes às safras monitoradas pelo projeto.

Este trabalho tem como objetivo relatar o mapeamento e a estimativa da área cultivada com cana-de-açúcar na safra 2009/10, nas diferentes classes, no Estado de São Paulo por meio de imagens de satélites de sensoriamento remoto.

## **2 MATERIAL E MÉTODO**

Para a identificação das áreas de cultivo da cana-de-açúcar foram utilizadas imagens, de diferentes datas, do sensor TM (*Thematic Mapper*) a bordo do satélite Landsat-5. Como alternativa às imagens TM com cobertura de nuvens utilizaram-se imagens do sensor CCD (*CCD Camera*) a bordo do satélite CBERS-2B e imagens do sensor AWiFS (*Advanced Wide Field Sensor*) a bordo do satélite ResourceSat-1, também conhecido como IRS-P6 (http://www.sat.cnpm.embrapa.br/conteudo/irs.htm)

Para cobrir todo o Estado de São Paulo são necessárias 19 cenas TM e 42 cenas CCD (Figura 2.1). O sensor AWiFS possui resolução espacial de 56m, quatro bandas espectrais, tempo de revisita de 5 dias e largura de faixa imageada de 740 km (SESHADRI et al., 2005), o que permite cobrir grande parte do Estado. Para utilização no mapeamento da cana-de-açúcar as imagens AWiFS foram recortadas nas dimensões das imagens TM.

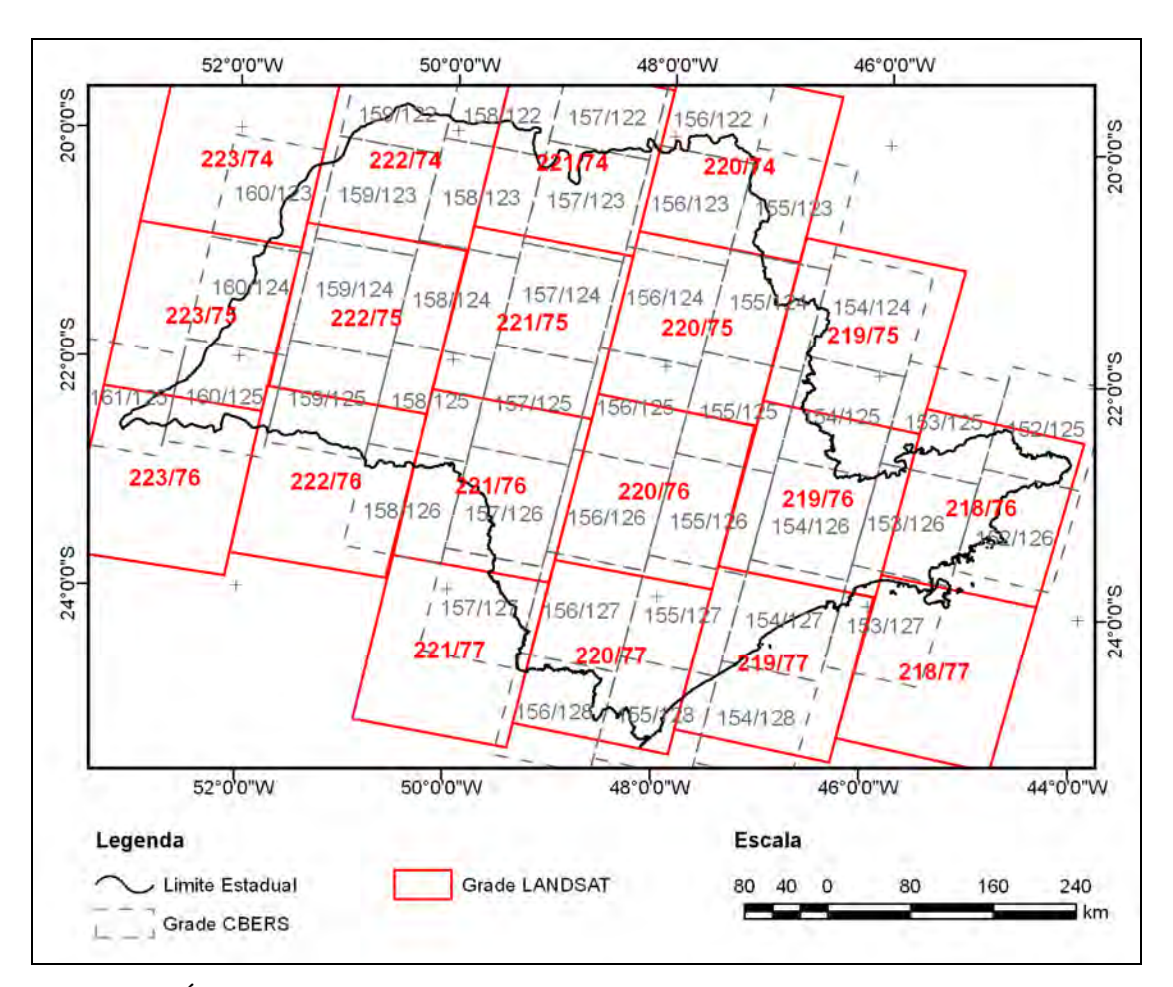

Figura 2.1. Órbitas/pontos das imagens TM/Landsat e CCD/CBERS necessárias para cobrir o Estado de São Paulo.

Para cada órbita/ponto do sensor TM foram criados bancos de dados no aplicativo SPRING, contendo imagens, dos três sensores, de datas de interesse ao mapeamento. Todas as imagens foram registradas utilizando polinômio de primeiro grau e interpolação por vizinho mais próximo, com base nos mosaicos ortoretificados de imagens ETM+/Landsat-7 obtidos da NASA (GeoCover). Todos os registros foram realizados com erro médio quadrático menor que 0,5 pixel.

O mapa da safra corrente contendo as áreas cultivadas com cana-de-açúcar nas diferentes classes é produzido com base no mapa da safra anterior, em duas etapas: interpretação visual das imagens da safra corrente e reclassificação dos pixels isolados. O primeiro mapa foi produzido para a safra 2003/04 por meio de classificação digital e visual das imagens de satélite (RUDORFF et al., 2005). A partir deste mapa realizam-se atualizações, averiguações e correções anuais, por meio de seqüência temporal de imagens da safra corrente, ou seja, a cada safra realizam-se atualizações do mapa da safra anterior. Este procedimento permite o monitoramento e a atualização das classes, tornando o projeto operacional no decorrer das safras. Apesar de a classificação digital ter sido utilizada no primeiro mapeamento, ela é menos relevante na atualização dos mapas da safra corrente, pois corrigir os erros de omissão e inclusão da classificação automática é mais trabalhoso do que atualizar diretamente o mapa por meio da interpretação visual.

A interpretação visual para atualização do mapa é realizada por meio da função de edição matricial do aplicativo SPRING, que permite modificar ou corrigir o resultado de uma classificação, bem como definir novos polígonos de classes. Nesse procedimento o intérprete utiliza as imagens de diversas datas contidas nos bancos de dados para confirmar à qual classe de cana o talhão pertence. A fim de homogeneizar os resultados, o mapa temático resultante de cada banco de dados foi revisado por um intérprete com maior experiência e posteriormente submetido à reclassificação de pixels isolados (BERKA et al., 2005).

As seguintes classes são consideradas no mapeamento e na estimativa da área cultivada com cana-de-açúcar na safra corrente:

**1) Área de cana-de-açúcar disponível para colheita** – São as áreas cultivadas com cana-de-açúcar passíveis de serem colhidas na safra corrente. Esta classe engloba três temas:

a) *Cana Soca* – esta denominação é dada às áreas de cana-de-açúcar provenientes da rebrota;

b) *Reformada* – são as áreas de cana-de-açúcar que passaram por reforma dos talhões na safra anterior com o plantio da cana de ano-e-meio, ou seja, áreas onde as socas menos produtivas foram substituídas pela cana planta de ano-e-meio e que estão disponíveis para colheita na safra corrente;

c) *Expansão* – são as áreas que nas safras anteriores eram destinadas a outros usos do solo e na safra corrente estão sendo cultivadas com cana-de-açúcar e estão disponíveis para colheita pela primeira vez. Lavouras de cana-de-açúcar que foram convertidas em outro uso por um período igual ou maior a duas safras e voltaram a ser cultivadas com cana-de-açúcar também se inserem nessa classe. Para identificar essas áreas é necessário que o intérprete analise as imagens sob a classe "outros" do mapa da safra anterior.

**2) Área de cana-de-açúcar em reforma** – são as áreas que foram cultivadas com canade-açúcar na safra anterior, mas nas imagens atuais, utilizadas para o mapeamento da safra corrente, se apresentam com padrão diferente da cana-de-açúcar e/ou típico de reforma com cana planta de ano-e-meio. Se for confirmado, com as imagens da próxima safra, que estas áreas voltaram a ser cultivadas com cana-de-açúcar, então serão classificadas como *Reformada*.

**3) Área total cultivada** – é a área total ocupada por cana-de-açúcar, ou seja, o somatório da área de cana-de-açúcar disponível para colheita (1) e da área de cana-deaçúcar em reforma (2).

Para distinguir a cana-de-açúcar dos outros alvos contidos nas imagens, é necessário utilizar imagens de épocas específicas do desenvolvimento da cultura. Para isto, o mapeamento das áreas a serem colhidas na safra corrente foi realizado com imagens que antecedem a colheita (janeiro a abril). Para identificar as áreas de expansão e as áreas em reforma é necessário utilizar uma seqüencia temporal de imagens que contemple datas da safra anterior e da safra corrente, geralmente dos meses de agosto a março. Com esta seqüencia pode-se identificar as novas áreas de cultivo de cana-de-açúcar e as áreas em reforma com cana de ano-e-meio. A reforma de um canavial muitas vezes é feito com a prática do cultivo temporário de uma cultura de verão (leguminosa) antes do plantio da cana de ano-e-meio, visando melhorar as condições físico-químicas do solo. Imagens dos meses de dezembro e janeiro facilitam a identificação desses cultivos temporários.

Uma descrição mais detalhada da metodologia, incluindo exemplos com imagens de datas utilizadas para o mapeamento das diferentes classes pode ser encontrada em Rudorff et al., (2009) e Silva et al. (2009). As imagens TM/Landsat-5, AWiFS/IRS-P6 e CCD/CBERS-2B utilizadas para o mapeamento da safra 2009/10 no Estado de São Paulo estão relacionadas nas Tabelas 2.1 e 2.2.

Tabela 2.1. Data das imagens dos sensores TM/Landsat-5 e do AWiFS/IRS-P6 utilizadas no mapeamento da cana-de-açúcar no Estado de São Paulo na safra 2009/10.

| <b>Orbita/Ponto</b> |     |            | 2008 |     |                | 2009           |   |         |    |     |     |
|---------------------|-----|------------|------|-----|----------------|----------------|---|---------|----|-----|-----|
| TM/Landsat-5        | Ago | <b>Set</b> | Out  | Nov | <b>Dez</b>     | Jan            |   | Fev     |    | Mar | Abr |
| 219/75              | 18  | 19         |      |     |                | 9              |   |         |    |     |     |
| 219/76              |     | 19         | 21   |     | 8              | 9              |   |         |    |     |     |
| 220/74              | 25  | 10         | 12   |     | 31             |                | 1 | $1722*$ | 5  | 21  |     |
| 220/75              |     | 10         | 12   | 29  |                |                | 1 | 17      |    |     |     |
| 220/76              | 25  | 10         |      | 29  |                |                | 1 | 17      |    |     |     |
| 220/77              | 25  |            |      |     | 31             |                | 1 |         |    |     |     |
| 221/74              |     | 1          |      |     | 6              | $\overline{7}$ |   | $22*$   | 12 |     |     |
| 221/75              |     | 17         |      |     | $6\phantom{1}$ | $\overline{7}$ |   | $22*$   | 12 |     |     |
| 221/76              |     | 17         |      | 20  | $6\phantom{1}$ | $\overline{7}$ |   | $22*$   |    |     |     |
| 221/77              |     | 1          |      |     | $6\phantom{1}$ | $\overline{7}$ |   |         |    |     |     |
| 222/74              |     | 24         |      | 27  |                | 14             |   |         | 3  | 19  |     |
| 222/75              | 23  | 24         |      | 27  | 29             |                |   |         | 3  | 19  |     |
| 222/76              | 23  |            |      | 27  | 29             |                |   |         | 3  | 19  | 4   |
| 223/74              |     |            | 17   |     | 20             | 5              | 6 | 22      |    |     |     |
| 223/75              | 14  |            | 17   |     | 20             |                |   | 22      |    |     |     |
| 223/76              | 30  |            |      |     | 20             |                |   | 22      |    |     |     |

\* Imagens AWiFS – recortadas conforme órbita/Pontos das imagens TM/Landsat-5.

| <b>Orbita/Ponto</b> |     |            | 2008 |            |                |  |
|---------------------|-----|------------|------|------------|----------------|--|
| <b>CCD/CBERS-2B</b> | Ago | <b>Set</b> | Out  | <b>Nov</b> | <b>Dez</b>     |  |
| 155/126             |     |            |      |            | 10             |  |
| 156/124             | 25  |            | 16   |            |                |  |
| 156/125             |     |            | 16   |            | $\overline{7}$ |  |
| 156/126             |     |            | 16   |            |                |  |
| 157/123             |     |            | 13   |            |                |  |
| 157/124             |     |            | 13   |            |                |  |
| 157/125             |     |            | 13   |            |                |  |
| 157/126             | 22  |            | 13   |            |                |  |
| 158/123             |     |            | 10   |            |                |  |
| 158/124             |     |            | 10   |            |                |  |
| 158/125             | 19  |            |      |            |                |  |
| 158/126             |     |            | 10   |            |                |  |
| 159/124             |     |            |      |            | 24             |  |
| 160/123             |     | 8          |      | 25         |                |  |
| 160/124             |     |            |      | 25         |                |  |
| 160/125             |     |            |      | 25         |                |  |

Tabela 2.2. Data das imagens CCD/CBERS-2B utilizadas no mapeamento da cana-deaçúcar no Estado de São Paulo na safra 2009/10.

#### **3 RESULTADOS**

Os resultados serão apresentados e discutidos considerando-se os limites do Estado de São Paulo e os limites de suas Regiões Administrativas (RA). Estas regiões foram criadas pelo Instituto Geográfico e Cartográfico do Estado de São Paulo (IGC) para fins de planejamento governamental. Cada RA é composta por diversos municípios de uma determinada área geográfica com similaridades econômicas e sociais. O Estado de São Paulo é dividido em 15 RAs (Figura 3.1), sobre as quais podem ser obtidas maiores informações no site do IGC: <http://www.igc.sp.gov.br/mapasRas.htm>.

A localização das áreas cultivadas com cana-de-açúcar, nas diferentes classes, na safra 2009/10, pode ser visualizada na Figura 3.1. As quatro RAs localizadas no sudeste do Estado (São José dos Campos, São Paulo, Baixada Santista e Registro) não foram avaliadas no contexto deste trabalho, pois nelas não se encontram unidades industriais para produção de açúcar e álcool. Além disso, elas não possuem condições ambientais que favorecem o cultivo da cana-de-açúcar que é realizado de forma restrita nestas RAs. No Apêndice A podem ser visualizados os mapas temáticos da cana-de-açúcar para cada RA produtora.

A Tabela 3.1 resume a área, em cada uma das classes de cana-de-açúcar, mapeada por meio de imagens de satélites de sensoriamento remoto, na safra 2009/10, para todo Estado de São Paulo e por RA. Para o Estado foram mapeados 5.242.488 ha cultivados com cana-de-açúcar, dos quais 4.897.778 ha (93,4%) estavam disponíveis para colheita na safra analisada. Portanto, um total de 344.710 ha foi reformado com cana de ano-emeio devendo ser colhido apenas na safra seguinte. Em relação à expansão, foram mapeados 321.801 ha de novas áreas de cana.

Um total de 480 municípios no Estado produziu cana-de-açúcar na safra 2009/10 para a Agroindústria. Este número equivale a 74% dos municípios do Estado. A relação dos municípios com a área mapeada em cada classe pode ser consultada no Apêndice B.

A Figura 3.2 ilustra a evolução da área disponível para colheita no Estado de São Paulo, da safra 2003/04 à safra 2009/10. Em todas as safras houve crescimento da área, ou seja, taxa positiva de crescimento. A taxa de crescimento da safra 2009/10 (10,2%) foi menor que na safra anterior (12,2%). No período analisado, a maior taxa foi registrada para a safra 2007/08 (18,1%) e a menor taxa para a safra 2005/06 (5,4%).

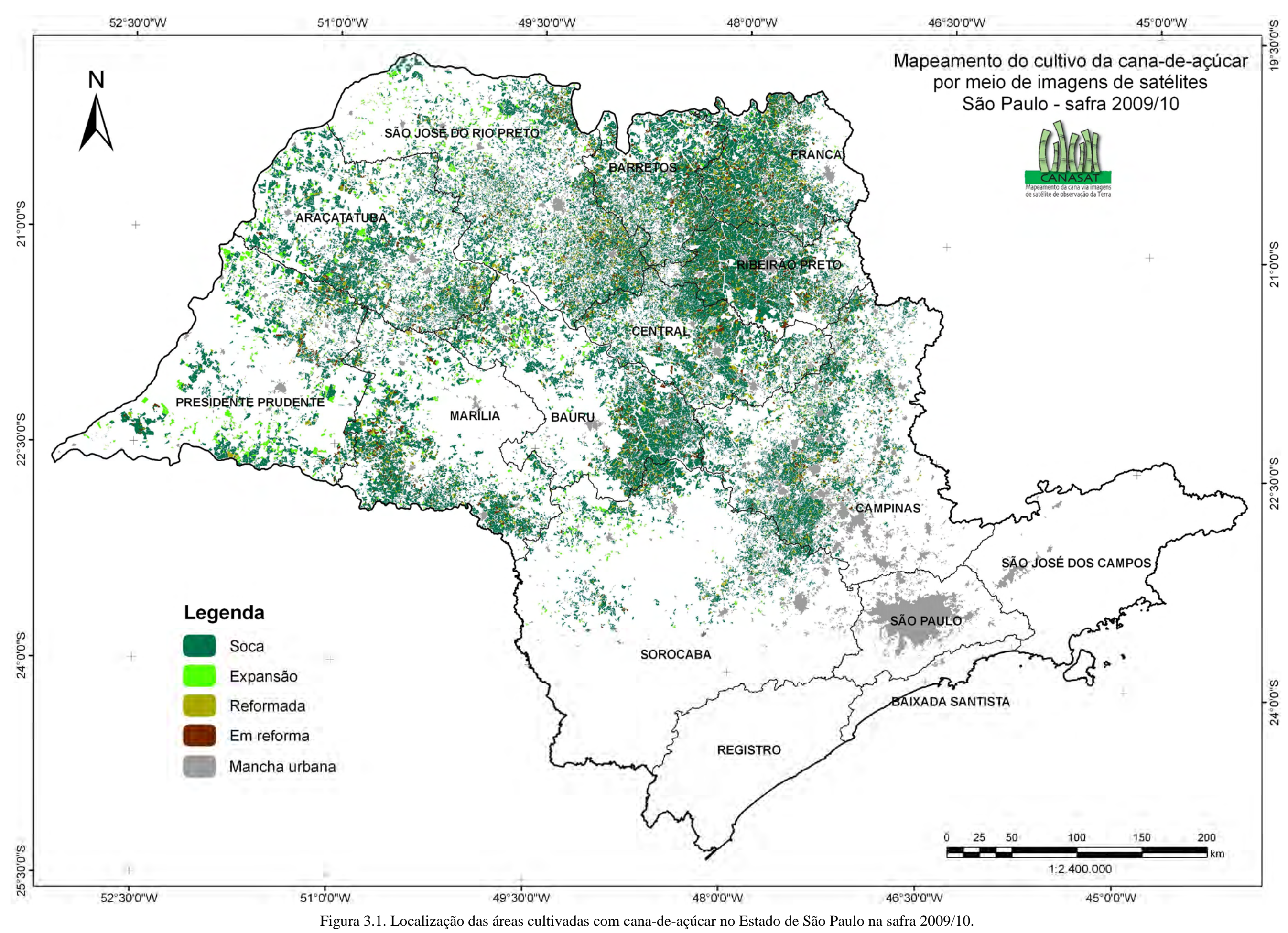

| Região                |                     | Disponível para colheita |                         |                            | Em              | <b>Total</b>             |  |
|-----------------------|---------------------|--------------------------|-------------------------|----------------------------|-----------------|--------------------------|--|
| Administrativa        | Soca <sup>(a)</sup> | Reformada <sup>(b)</sup> | Expansão <sup>(c)</sup> | $\mathbf{Total}^{(a+b+c)}$ | $Reforma^{(d)}$ | Cultivada <sup>(e)</sup> |  |
| Araçatuba             | 463.261             | 35.335                   | 51.327                  | 549.923                    | 22.132          | 572.055                  |  |
| Baixada Santista      | 0                   | $\Omega$                 | $\Omega$                | $\theta$                   | 0               | $\theta$                 |  |
| <b>Barretos</b>       | 320.492             | 32.653                   | 10.796                  | 363.941                    | 33.315          | 397.256                  |  |
| Bauru                 | 412.318             | 31.389                   | 26.258                  | 469.965                    | 30.147          | 500.112                  |  |
| Campinas              | 446.708             | 36.597                   | 17.510                  | 500.815                    | 37.009          | 537.824                  |  |
| Central               | 363.409             | 39.932                   | 13.773                  | 417.114                    | 31.436          | 448.550                  |  |
| Franca                | 394.175             | 51.013                   | 13.022                  | 458.210                    | 43.154          | 501.364                  |  |
| Marília               | 345.976             | 32.631                   | 27.018                  | 405.625                    | 29.299          | 434.924                  |  |
| Presidente Prudente   | 293.437             | 18.518                   | 76.144                  | 388.099                    | 20.506          | 408.605                  |  |
| Registro              | 0                   | $\Omega$                 | $\Omega$                | 0                          | 0               | $\Omega$                 |  |
| Ribeirão Preto        | 394.154             | 38.524                   | 5.584                   | 438.262                    | 44.570          | 482.832                  |  |
| São J. do Rio Preto   | 537.471             | 57.041                   | 60.026                  | 654.538                    | 43.069          | 697.607                  |  |
| São J. dos Campos     | $\Omega$            | $\Omega$                 | $\Omega$                | $\Omega$                   | 0               | $\Omega$                 |  |
| São Paulo             | 0                   | $\Omega$                 | $\theta$                | $\Omega$                   | 0               | $\Omega$                 |  |
| Sorocaba              | 218.635             | 12.308                   | 20.343                  | 251.286                    | 10.073          | 261.359                  |  |
| <b>Total (Estado)</b> | 4.190.036           | 385.941                  | 321.801                 | 4.897.778                  | 344.710         | 5.242.488                |  |

Tabela 3.1. Área de cana-de-açúcar em hectares mapeada nas regiões administrativas do Estado de São Paulo na safra 2009/10.

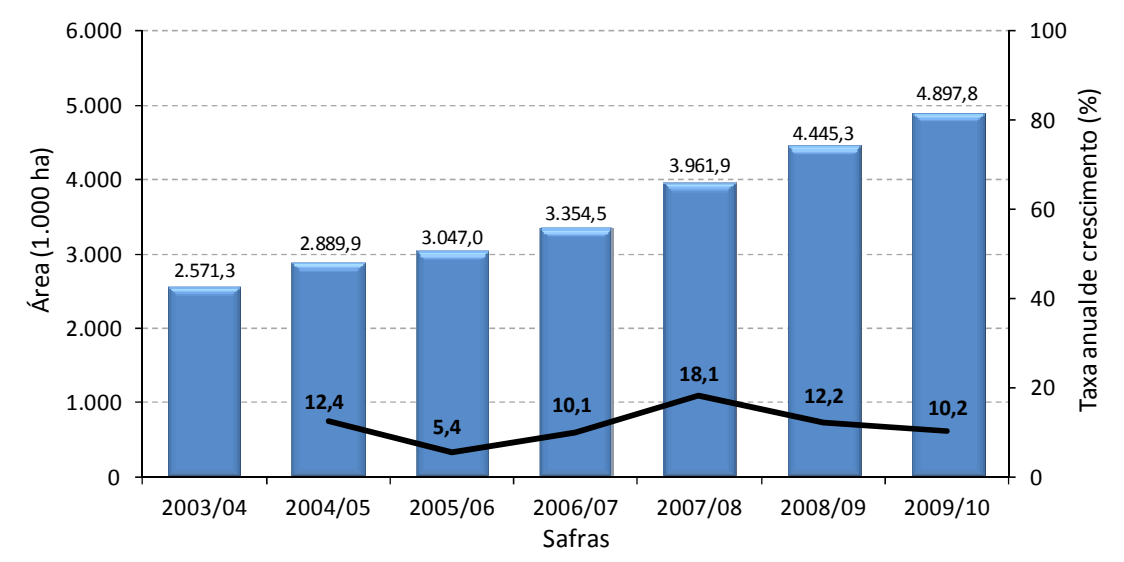

Figura 3.2. Evolução da área total de cana disponível para colheita no Estado de São Paulo, mapeada pelo projeto Canasat, da safra 2003/04 à 2009/10 e as respectivas taxas anuais de crescimento.

Da safra 2003/04 à safra 2009/10 houve um acréscimo de 2.326.444 ha na área de canade-açúcar disponível para colheita no Estado de São Paulo, um crescimento de 90,5% (Figura 3.2). A RA com maior área total cultivada, na safra 2009/10, foi São José do Rio Preto (697.607 ha), seguida por Araçatuba (572.055 ha) e Campinas (537.824 ha). Estas áreas representaram, respectivamente, 13,3%, 10,9% e 10,3% do total cultivado no Estado de São Paulo. Conseqüentemente estas RAs tiveram as maiores áreas

disponíveis para colheita (Tabela 3.1). A Figura 3.3 ilustra a representatividade das RAs, em relação ao Estado, na área de cana-de-açúcar disponível para colheita na safra analisada. As RAs com menores representatividades foram Sorocaba (5,1%), Barretos (7,4%) e Presidente Prudente (7,9%). Porém, Presidente Prudente registrou a maior taxa de crescimento da área disponível para colheita (26,25%) entre as safras 2008/09 e 2009/10 e Sorocaba a terceira maior taxa (15,60%; Tabela 3.2). Presidente Prudente também foi a RA com maior expansão em termos de área (76.144 ha, Tabela 3.1) o que representou 23,66% da área total expandida no Estado (Tabela 3.2). Estes dados indicam que esta RA tem recebido destaque quanto aos novos plantios de cana-deaçúcar. Um fator que tem contribuído para esta expansão é que esta RA possui a quarta maior extensão territorial entre as RAs, mas possui a segunda menor porcentagem de sua extensão ocupada com o cultivo de cana-de-açúcar (17,17%, Tabela 3.2). O crescimento da área de cana-de-açúcar na RA Presidente Prudente já tinha sido evidenciado em Aguiar et al. (2009), em que a região registrou a terceira maior expansão total entre as safras 2004/05 e 2008/09.

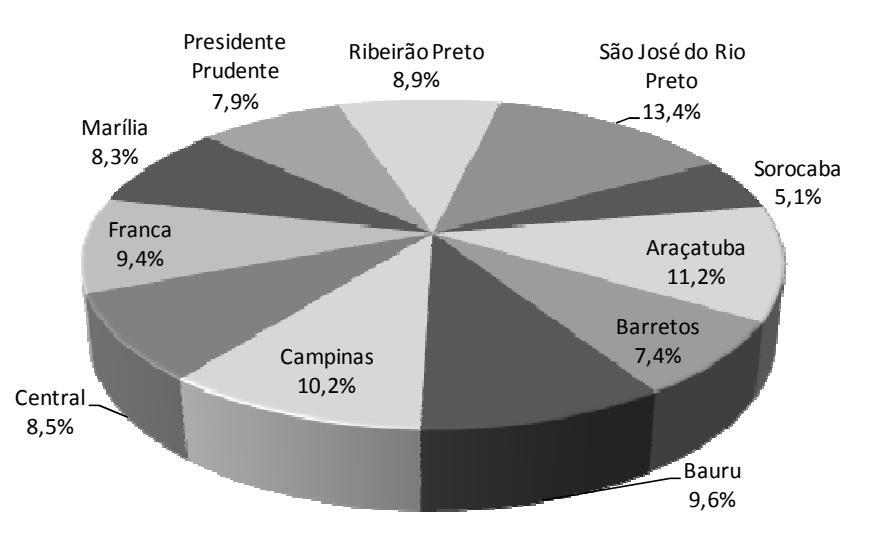

Figura 3.3. Representatividade das regiões administrativas no total de cana-de-açúcar disponível para colheita no Estado de São Paulo na safra 2009/10.

Outro indicador da relevância da expansão é a divisão da área de expansão pela área em reforma. Resultados acima de 1 indicam que a região expandiu mais do que reformou e quanto maior esse resultado maior a expansão. Resultados abaixo de 1 indicam que a reforma foi maior que a expansão, denotando que a região possui áreas mais antigas de cultivo (Tabela 3.2). Os maiores indicadores foram obtidos para Presidente Prudente (3,71), Araçatuba (2,32) e Sorocaba (2,02). Apenas quatro RAs tiveram resultado acima de 1, as três supracitadas e São José do Rio Preto (1,39). Ribeirão Preto (0,13), Franca

(0,30) e Barretos (0,32) tiveram os menores indicadores (Tabela 3.2), evidenciando que tiveram menos expansão em relação à reforma.

Tabela 3.2. Dados sobre o cultivo da cana-de-açúcar nas regiões administrativas de São Paulo para a safra 2009/10: % de área de cana-de-açúcar na RA; taxa de crescimento, em porcentagem, da área disponível para colheita da safra 2009/10 em relação à safra 2008/09; % da área de expansão na RA em relação à área de expansão do Estado e indicador da expansão/reforma.

| Região                | % da área de | Taxa de crescimento da                | % da área de    | <b>Indicador</b> |
|-----------------------|--------------|---------------------------------------|-----------------|------------------|
| Administrativa        | cana na RA   | área disponível para colheita $(\% )$ | <b>Expansão</b> | Expansão/Reforma |
| Araçatuba             | 30,78        | 16,67                                 | 15,95           | 2,32             |
| <b>Barretos</b>       | 47,43        | 4,01                                  | 3,35            | 0,32             |
| Bauru                 | 30,78        | 7,42                                  | 8,16            | 0,87             |
| Campinas              | 19,73        | 6,51                                  | 5,44            | 0,47             |
| Central               | 40,25        | 7.09                                  | 4,28            | 0,44             |
| Franca                | 48,30        | 5,15                                  | 4,05            | 0,30             |
| Marília               | 23,44        | 10,71                                 | 8,40            | 0,92             |
| Presidente Prudente   | 17,17        | 26,25                                 | 23,66           | 3,71             |
| Ribeirão Preto        | 51,65        | 1,64                                  | 1,74            | 0,13             |
| São José do Rio Preto | 27,37        | 15,10                                 | 18,65           | 1,39             |
| Sorocaba              | 6,37         | 15,60                                 | 6,32            | 2,02             |
| <b>Total (Estado)</b> | 24.94        | 10,18                                 | 100.00          | 0.93             |

As Figuras 3.4 e 3.5 ilustram, respectivamente, a área de expansão e a porcentagem de área da RA ocupada com o cultivo de cana-de-açúcar (concentração de cana-de-açúcar na RA). É evidente o crescimento do cultivo da cana-de-açúcar na região oeste do Estado de São Paulo (RAs de Presidente Prudente, São José do Rio Preto e Araçatuba), onde se localizaram as maiores expansões. As menores expansões foram registradas para as RAs de Ribeirão Preto, Barretos, Franca e Central (Tabela 3.1 e Figura 3.4). Conseqüentemente, estas RAs também a presentaram as menores taxas de crescimento da área disponível para colheita em relação à safra anterior e as menores porcentagens de expansão em relação ao Estado (Tabela 3.2). Este fato pode ser explicado por estas RAs serem mais tradicionais no cultivo da cana-de-açúcar e possuírem as maiores porcentagens de extensão territorial cultivada com esta cultura (Tabela 3.2 e Figura 3.5). Além disso, são as RAs com as menores extensões territoriais.

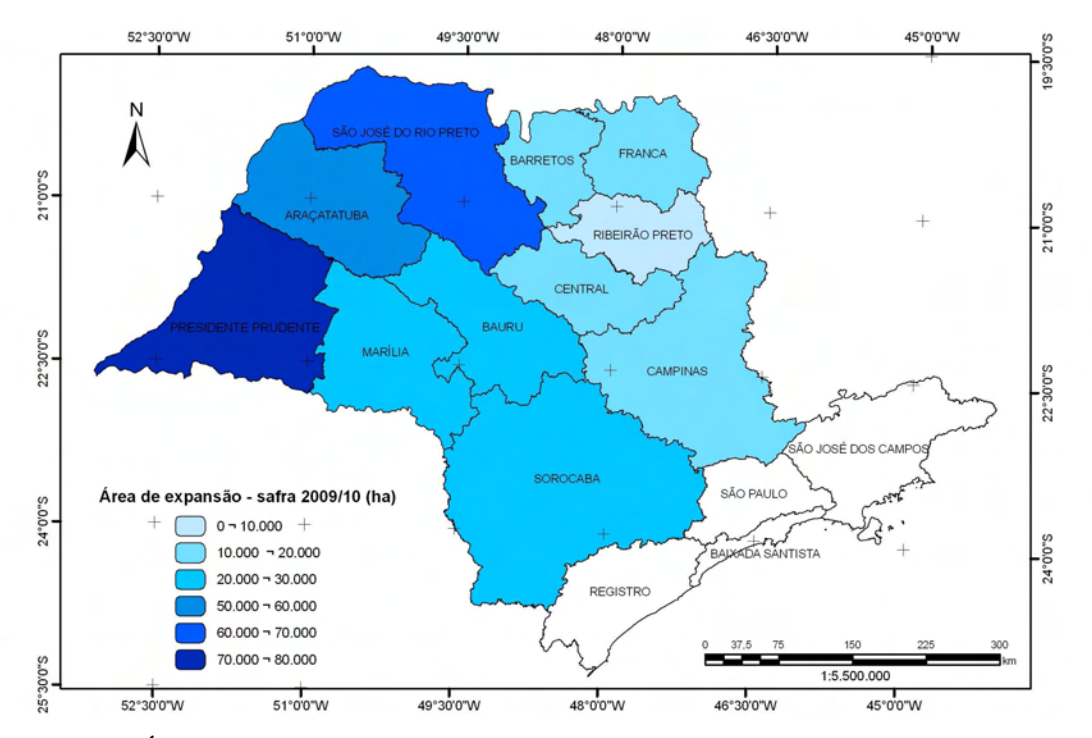

Figura 3.4. Área de expansão de cana-de-açúcar nas regiões administrativas do Estado de São Paulo - safra 2009/10.

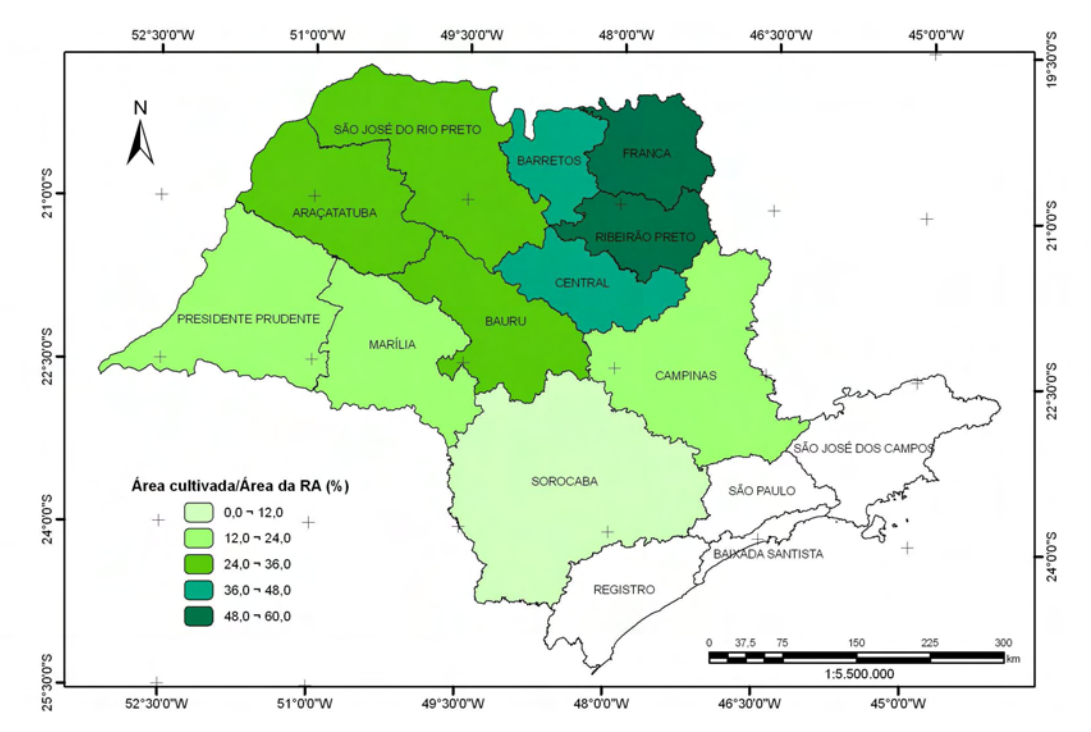

Figura 3.5. Concentração de cana-de-açúcar (área total cultivada/área da RA) nas regiões administrativas do Estado de São Paulo - safra 2009/10.

### **4 CONSIDERAÇÕES FINAIS**

- As imagens de satélite de sensoriamento remoto, escolhidas em datas específicas do cultivo da cana-de-açúcar, foram eficientes para identificar e mapear as áreas cultivadas com cana-de-açúcar pelo sétimo ano consecutivo.

- O procedimento de atualização do mapa temático da cana por meio de imagens de sensoriamento remoto foi feito com êxito pelo sexto ano consecutivo permitindo estimar com previsão a área de cana disponível para colheita na safra 2009/10 que foi de 5.242.488 ha, dos quais 4.897.778 ha (10,2% acima do ano safra anterior) estavam disponíveis para colheita e 344.710 ha estavam sob reforma com cana planta de ano-emeio..

- A região administrativa de São José do Rio Preto registrou a maior área total cultivada com cana-de-açúcar (697.607 ha) e, conseqüentemente, a maior área disponível para colheita (654.538 ha), o que equivaleu a 13,4% do total disponível no Estado. Entretanto, a maior área de expansão (76.144 ha) foi registrada para a região de Presidente Prudente, refletindo na maior taxa de crescimento da área disponível para colheita em relação à safra anterior (26,2%).

- Mantendo-se a disponibilidade de imagens de satélites de sensoriamento remoto observada nos últimos sete anos é possível afirmar que estas imagens, em conjunto com técnicas de geoprocessamento, podem ser utilizadas como ferramentas para fornecer informações operacionais sobre a área cultivada com cana no Estado de São Paulo.

## **REFERÊNCIAS BIBLIOGRÁFICAS**

AGUIAR, D. A.; SILVA, W. F.; RUDORFF, B. F. T.; SUGAWARA, L. M.; CARVALHO, M. A. Expansão da cana-de-açúcar no Estado de São Paulo: safras 2003/2004 a 2008/2009. In: Simpósio Brasileiro de Sensoriamento Remoto, 14., Natal, 2009. **Anais...** São José dos Campos: INPE, 2009. p. 467-474. Disponível em: <http://marte.dpi.inpe.br/col/dpi.inpe.br/sbsr@80/2008/11.17.18.21/doc/9-16.pdf>. Acesso em: 20 janeiro 2010.

BERKA, L. M. S.; RUDORFF, B. F. T.; FREITAS, R. M. Reclassificação controlada de pixels isolados em mapas de cana-de-açúcar. In: Simpósio Brasileiro de Sensoriamento Remoto, 12., Goiânia, 2005. **Anais...** São José dos Campos: INPE, 2005. p. 33-40. Disponível em: <http://marte.dpi.inpe.br/col/ltid.inpe.br/sbsr/2004/11.19.19. 37/doc/Berka.pdf>. Acesso em: 19 janeiro 2010.

FAO (Food and Agriculture Organization of the United Nations). **FAOSTAT**. Disponível em: <http://faostat.fao.org/site/567/DesktopDefault.aspx?PageID=567# ancor>. Acesso em: 19 janeiro de 2010.

RUDORFF, B. F. T.; BERKA, L. M. S.; XAVIER, A. C.; MOREIRA, M. A.; DUARTE, V.; ROSA, V. G. C.; SHIMABUKURO, Y. E. **Estimativa de área plantada com cana-de-açúcar em municípios do estado de São Paulo por meio de imagens de satélites e técnicas de geoprocessamento: ano safra 2003/2004***.* São José dos Campos: Instituto Nacional de Pesquisas Espaciais, 2004. 47 p. (INPE-10791- RPQ/759).

RUDORFF, B. F. T.; BERKA, L. M. S.; MOREIRA, M. A.; DUARTE, V.; XAVIER, A. C.; ROSA, V. G. C.; SHIMABUKURO, Y. E. Imagens de satélite no mapeamento e estimativa de área de cana-de-açúcar em São Paulo: ano safra 2003/2004. **Agricultura em São Paulo**. v.52, n.1, p.21-29, 2005.

RUDORFF, B. F. T.; Sugawara, L. M. Mapeamento da cana-de-açúcar na região Centro-Sul via imagens de satélites. **Informe Agropecuário**, v.28, n.241, p.79-86, 2007.

RUDORFF, B. F. T.; SUGAWARA, L. M.; AGUIAR, D. A.; SILVA, W. F.; GOLTZ, E.; AULICINO, T. L. I. N.; CARVALHO, M. A.; ARENAS-TOLEDO, J. M.; BRANDÃO, D. **Determinação da área cultivada com cana-de-açúcar na região Centro-Sul por meio de imagens de satélite de sensoriamento remoto – safras 2005/06 a 2008/09** *.* São José dos Campos: Instituto Nacional de Pesquisas Espaciais, 2009. 150 p. (INPE-15725-RPQ/822).

SESHADRI, K.; RAO, M.; JAYARAMAN, V.; THYAGARAJAN, K.; MURTHI, K., Resourcesat-1: A global multi-observation mission for resources monitoring. **Acta Astronautica**, v.57, p.534-539, 2005.

SILVA, W. F.; AGUIAR, D. A.; RUDORFF, B. F. T.; SUGAWARA, L. M.; AULICINO, T. L. I. N.; Análise da expansão da área cultivada com cana-de-açúcar na região Centro-Sul do Brasil: safras 2005/06 a 2008/09. In: Simpósio Brasileiro de Sensoriamento Remoto, 14., Natal, 2009. **Anais...** São José dos Campos: INPE, 2009. p. 467-474. Disponível em: < http://marte.dpi.inpe.br/col/dpi.inpe.br/sbsr@80/2008/ 11.17.19.04/doc/467-474.pdf>. Acesso em: 20 janeiro 2010.

SUGAWARA, L. M.; RUDORFF, B. F. T.; VIEIRA, R. M. S. P.; AFONSO, A. G.; AULICINO, T. L. I. N.; CARVALHO, M. A.; MOREIRA, M. A.; SILVA, W. F.; AGUIAR, D. A. **Imagens de satélite na estimativa de área plantada com cana na safra 2005/2006 – Região Centro-Sul***.* São José dos Campos: Instituto Nacional de Pesquisas Espaciais, 2008. 74 p. (INPE- 15254-RPQ/815).

UNICA (UNião da Indústria de CAna-de-açucar). **Dados e Cotações – Estatísticas**, Produção Brasil. 2009. Disponível em: <http://www.unica.com.br/dadosCotacao/ estatistica>. Acesso em: 23 janeiro de 2010.

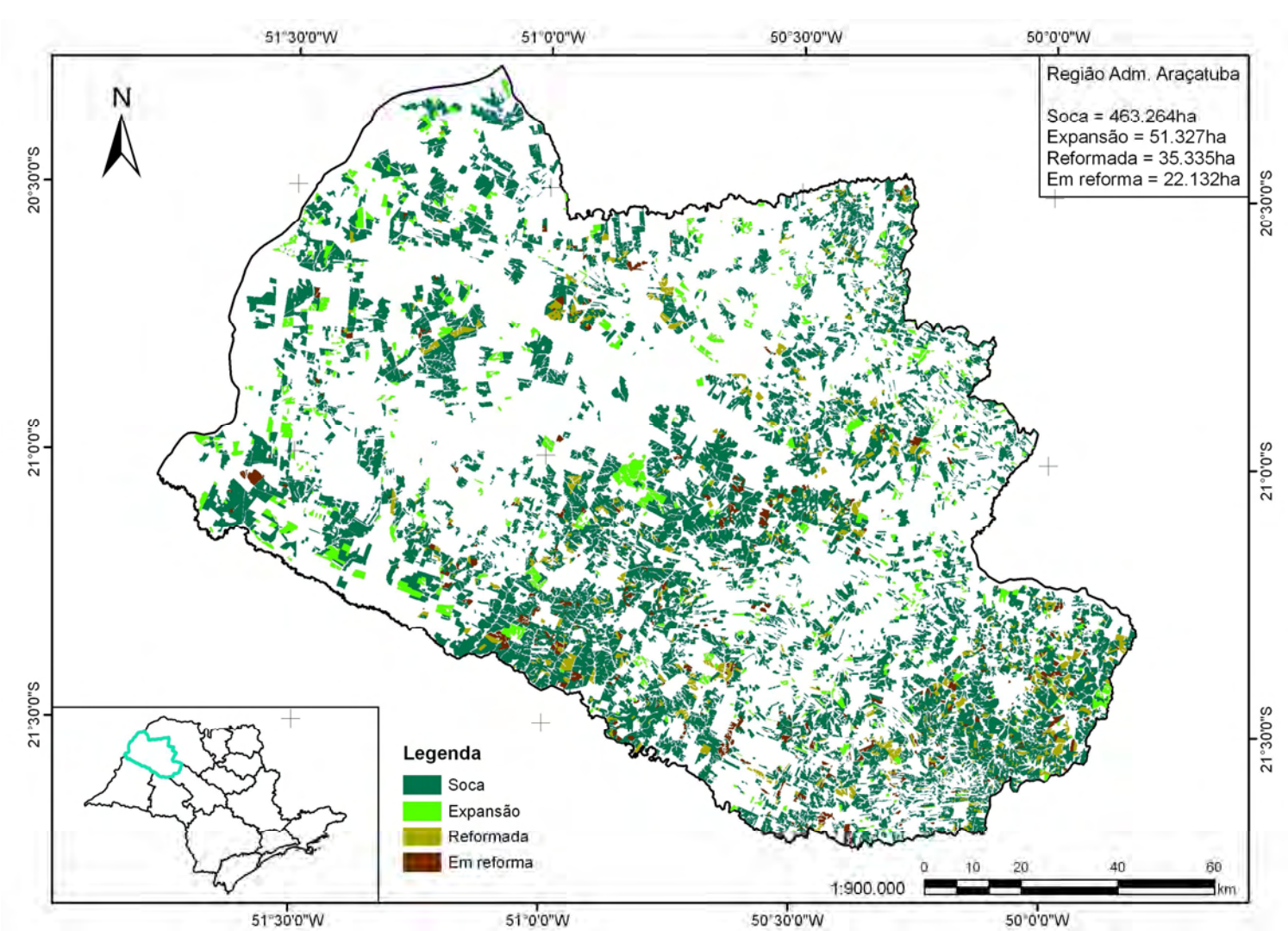

 **APÊNDICE A** 

Figura A.1. Localização das áreas cultivadas com cana-de-açúcar na região administrativa de Araçatuba.

21

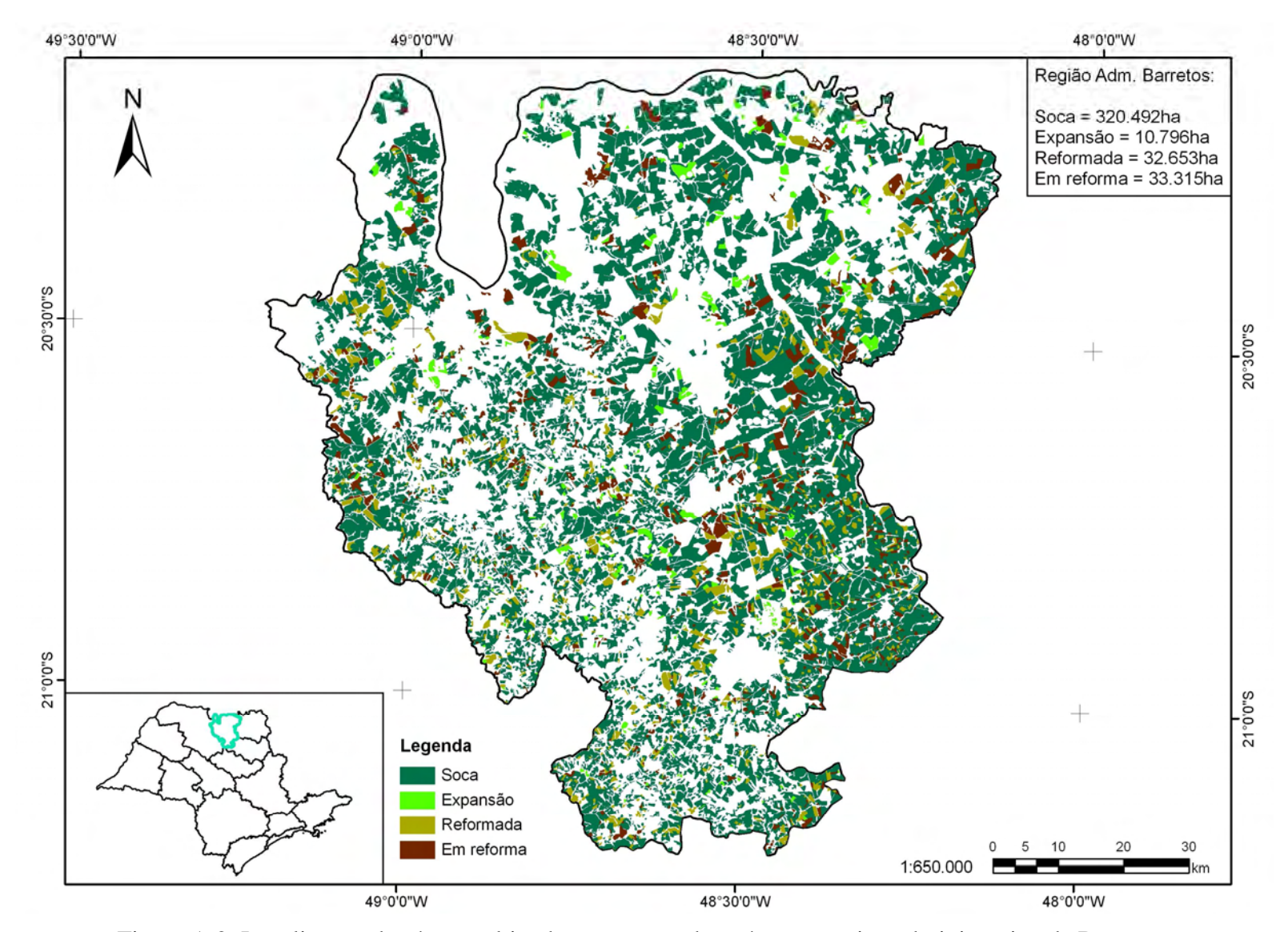

Figura A.2. Localização das áreas cultivadas com cana-de-açúcar na região administrativa de Barretos.

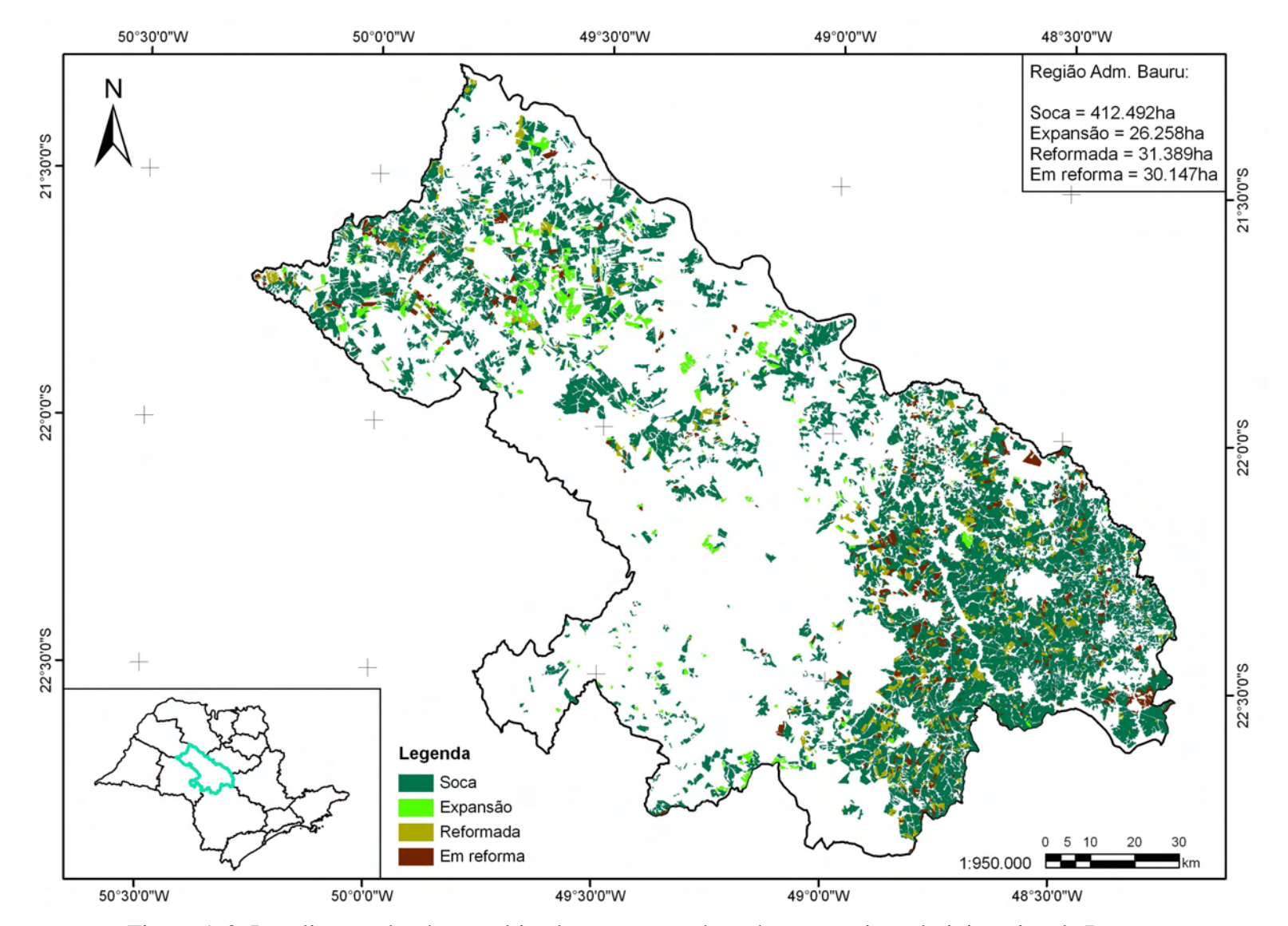

Figura A.3. Localização das áreas cultivadas com cana-de-açúcar na região administrativa de Bauru.

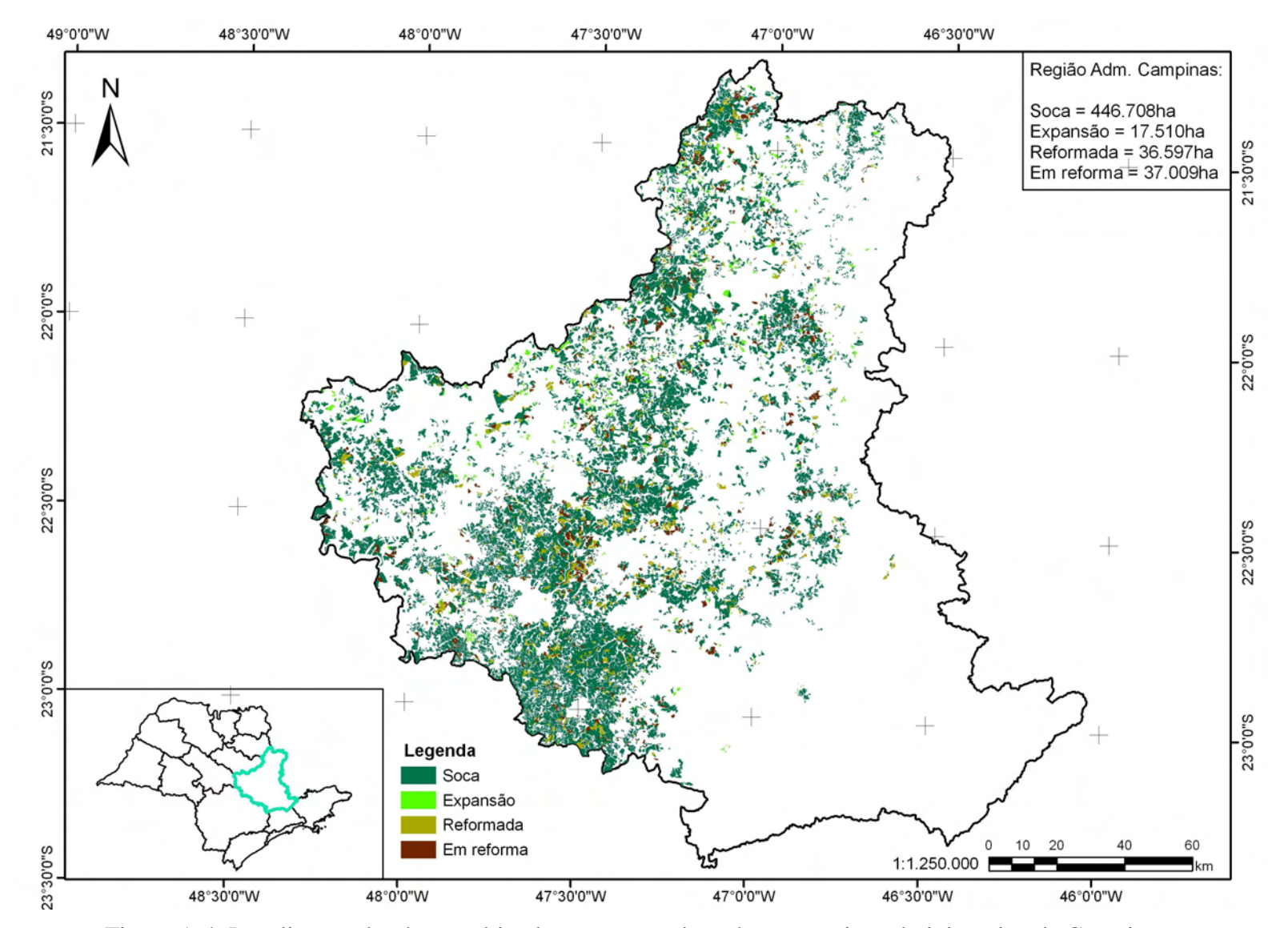

Figura A.4. Localização das áreas cultivadas com cana-de-açúcar na região administrativa de Campinas.

![](_page_25_Figure_0.jpeg)

Figura A.5. Localização das áreas cultivadas com cana-de-açúcar na região administrativa Central.

![](_page_26_Figure_0.jpeg)

Figura A.6. Localização das áreas cultivadas com cana-de-açúcar na região administrativa Franca.

![](_page_27_Figure_0.jpeg)

Figura A.7. Localização das áreas cultivadas com cana-de-açúcar na região administrativa de Marília.

![](_page_28_Figure_0.jpeg)

Figura A.8. Localização das áreas cultivadas com cana-de-açúcar na região administrativa de Presidente Prudente.

![](_page_29_Figure_0.jpeg)

Figura A.9. Localização das áreas cultivadas com cana-de-açúcar na região administrativa de Ribeirão Preto.

![](_page_30_Figure_0.jpeg)

Figura A.10. Localização das áreas cultivadas com cana-de-açúcar na região administrativa de São José do Rio Preto.

![](_page_31_Figure_0.jpeg)

Figura A.11. Localização das áreas cultivadas com cana-de-açúcar na região administrativa de Sorocaba.

## **APÊNDICE B**

Tabela B.1 - Área de cana-de-açúcar disponível para colheita, em reforma e total cultivada nos municípios do Estado de São Paulo na safra 2009/2010.

|                     |                     |                   | Disponível para colheita (ha) |                            | Em                 | <b>Total</b>                  |
|---------------------|---------------------|-------------------|-------------------------------|----------------------------|--------------------|-------------------------------|
| Município           | Soca <sup>(a)</sup> | $Reformada^{(b)}$ | Expansão <sup>(c)</sup>       | $\mathbf{Total}^{(a+b+c)}$ | reforma $(d)$ (ha) | Cultivada <sup>(e)</sup> (ha) |
| Adamantina          | 10.713              | 2.438             | 341                           | 13.492                     | 2.355              | 15.847                        |
| Adolfo              | 3.300               | 515               | 51                            | 3.866                      | 67                 | 3.933                         |
| Aguaí               | 10.687              | 455               | 636                           | 11.778                     | 559                | 12.337                        |
| Águas da Prata      | 76                  | $\boldsymbol{0}$  | $\mathbf{0}$                  | 76                         | $\theta$           | 76                            |
| Águas de Lindóia    | $\overline{0}$      | $\mathbf{0}$      | $\mathbf{0}$                  | $\Omega$                   | $\theta$           | $\mathbf{0}$                  |
| Águas Sta Bárbara   | 2.319               | 175               | 1.405                         | 3.899                      | 122                | 4.021                         |
| Águas de São Pedro  | $\mathbf{0}$        | $\mathbf{0}$      | $\overline{0}$                | $\Omega$                   | $\theta$           | $\Omega$                      |
| Agudos              | 12.410              | 842               | 1.432                         | 14.684                     | 881                | 15.565                        |
| Alambari            | 40                  | 0                 | 378                           | 418                        | $\theta$           | 418                           |
| Alfredo Marcondes   | $\overline{0}$      | $\overline{0}$    | $\boldsymbol{0}$              | $\theta$                   | $\overline{0}$     | $\mathbf{0}$                  |
| Altair              | 8.818               | 2.100             | 134                           | 11.052                     | 951                | 12.003                        |
| Altinópolis         | 18.895              | 1.959             | 1.502                         | 22.356                     | 2.549              | 24.905                        |
| Alto Alegre         | 10.604              | 910               | 161                           | 11.675                     | 605                | 12.280                        |
| Alumínio            | $\overline{0}$      | $\boldsymbol{0}$  | $\overline{0}$                | $\theta$                   | $\boldsymbol{0}$   | $\mathbf{0}$                  |
| Álvares Florence    | 2.067               | $\boldsymbol{0}$  | 1.768                         | 3.835                      | $\boldsymbol{0}$   | 3.835                         |
| Álvares Machado     | 61                  | 0                 | $\boldsymbol{0}$              | 61                         | 5                  | 66                            |
| Álvaro de Carvalho  | $\overline{0}$      | $\overline{0}$    | $\overline{0}$                | $\theta$                   | $\boldsymbol{0}$   | $\mathbf{0}$                  |
| Alvinlândia         | $\overline{0}$      | $\boldsymbol{0}$  | $\boldsymbol{0}$              | $\overline{0}$             | $\boldsymbol{0}$   | $\mathbf{0}$                  |
| Americana           | 2.202               | 87                | $\mathbf{0}$                  | 2.289                      | 102                | 2.391                         |
| Américo Brasiliense | 6.831               | 672               | 81                            | 7.584                      | 534                | 8.118                         |
| Américo de Campos   | 2.109               | $\mathbf{0}$      | 1.102                         | 3.211                      | 36                 | 3.247                         |
| Amparo              | 2.640               | 13                | 51                            | 2.704                      | 42                 | 2.746                         |
| Analândia           | 3.499               | 543               | 936                           | 4.978                      | 457                | 5.435                         |
| Andradina           | 21.225              | 1.138             | 2.566                         | 24.929                     | 487                | 25.416                        |
| Angatuba            | 1.377               | 127               | 68                            | 1.572                      | 45                 | 1.617                         |
| Anhembi             | 6.742               | $\boldsymbol{0}$  | 179                           | 6.921                      | 50                 | 6.971                         |
| Anhumas             | 3.488               | $\boldsymbol{0}$  | 2.926                         | 6.414                      | 13                 | 6.427                         |
| Aparecida           | $\overline{0}$      | $\boldsymbol{0}$  | $\overline{0}$                | $\theta$                   | $\boldsymbol{0}$   | $\mathbf{0}$                  |
| Aparecida D'Oeste   | 1.102               | 13                | 198                           | 1.313                      | $\theta$           | 1.313                         |
| Apiaí               | $\mathbf{0}$        | $\boldsymbol{0}$  | $\boldsymbol{0}$              | $\overline{0}$             | $\theta$           | $\boldsymbol{0}$              |
| Araçariguama        | $\mathbf{0}$        | $\mathbf{0}$      | $\overline{0}$                | $\Omega$                   | $\Omega$           | $\mathbf{0}$                  |
| Araçatuba           | 32.424              | 2.090             | 1.199                         | 35.713                     | 2.043              | 37.756                        |
| Araçoiaba da Serra  | 322                 | 179               | 84                            | 585                        | $\mathbf{0}$       | 585                           |
| Aramina             | 10.421              | 2.781             | 150                           | 13.352                     | 1.506              | 14.858                        |
| Arandu              | 1.360               | $\boldsymbol{0}$  | 1.038                         | 2.398                      | $\mathbf{0}$       | 2.398                         |
| Arapeí              | $\boldsymbol{0}$    | $\boldsymbol{0}$  | $\boldsymbol{0}$              | 0                          | $\boldsymbol{0}$   | $\boldsymbol{0}$              |
| Araraquara          | 37.298              | 5.262             | 1.250                         | 43.810                     | 4.709              | 48.519                        |
| Araras              | 27.984              | 1.506             | 354                           | 29.844                     | 1.542              | 31.386                        |
| Arco-Íris           | 2.926               | 871               | 710                           | 4.507                      | 470                | 4.977                         |
| Arealva             | 6.595               | 434               | 703                           | 7.732                      | 162                | 7.894                         |
| Areias              | $\boldsymbol{0}$    | $\boldsymbol{0}$  | $\boldsymbol{0}$              | $\boldsymbol{0}$           | $\boldsymbol{0}$   | $\mathbf{0}$                  |
| Areiópolis          | 5.835               | 508               | $\boldsymbol{0}$              | 6.343                      | 377                | 6.720                         |
| Ariranha            | 7.546               | 1.271             | $\boldsymbol{0}$              | 8.817                      | 904                | 9.721                         |
| Artur Nogueira      | 1.862               | 106               | 91                            | 2.059                      | 89                 | 2.148                         |

|                          |                     |                             | Disponível para colheita (ha) |                            | Em                 | <b>Total</b>                  |  |
|--------------------------|---------------------|-----------------------------|-------------------------------|----------------------------|--------------------|-------------------------------|--|
| Município                | Soca <sup>(a)</sup> | ${\bf Reformada}^{\rm (b)}$ | Expansão <sup>(c)</sup>       | $\mathbf{Total}^{(a+b+c)}$ | reforma $(d)$ (ha) | Cultivada <sup>(e)</sup> (ha) |  |
| Arujá                    | $\boldsymbol{0}$    | $\overline{0}$              | $\mathbf{0}$                  | $\mathbf{0}$               | $\mathbf{0}$       | $\overline{0}$                |  |
| Aspásia                  | $\mathbf{0}$        | $\overline{0}$              | 77                            | 77                         | $\boldsymbol{0}$   | 77                            |  |
| Assis                    | 10.799              | 2.094                       | 594                           | 13.487                     | 204                | 13.691                        |  |
| Atibaia                  | $\mathbf{0}$        | $\overline{0}$              | $\mathbf{0}$                  | $\theta$                   | $\theta$           | $\Omega$                      |  |
| Auriflama                | 4.390               | 120                         | 1.483                         | 5.993                      | $\theta$           | 5.993                         |  |
| Avaí                     | 4.247               | $\overline{0}$              | 495                           | 4.742                      | 55                 | 4.797                         |  |
| Avanhandava              | 15.005              | 3.727                       | 1.505                         | 20.237                     | 1.306              | 21.543                        |  |
| Avaré                    | 10.270              | 613                         | 4.730                         | 15.613                     | 74                 | 15.687                        |  |
| <b>Bady Bassitt</b>      | 1.615               | 9                           | 351                           | 1.975                      | 231                | 2.206                         |  |
| <b>Balbinos</b>          | 367                 | $\boldsymbol{0}$            | 746                           | 1.113                      | $\theta$           | 1.113                         |  |
| Bálsamo                  | 3.755               | $\boldsymbol{0}$            | 393                           | 4.148                      | 163                | 4.311                         |  |
| Bananal                  | $\Omega$            | $\mathbf{0}$                | $\boldsymbol{0}$              | $\theta$                   | $\overline{0}$     | $\mathbf{0}$                  |  |
| Barão de Antonina        | $\Omega$            | $\mathbf{0}$                | $\mathbf{0}$                  | $\theta$                   | $\theta$           | $\Omega$                      |  |
| Barbosa                  | 5.713               | 1.180                       | 350                           | 7.243                      | 433                | 7.676                         |  |
| Bariri                   | 20.509              | 2.141                       | 94                            | 22.744                     | 2.026              | 24.770                        |  |
| Barra Bonita             | 9.529               | 158                         | 16                            | 9.703                      | 386                | 10.089                        |  |
| Barra do Chapéu          | $\theta$            | $\boldsymbol{0}$            | $\boldsymbol{0}$              | $\theta$                   | $\overline{0}$     | $\mathbf{0}$                  |  |
| Barra do Turvo           | $\theta$            | $\overline{0}$              | $\overline{0}$                | $\overline{0}$             | $\theta$           | $\mathbf{0}$                  |  |
| <b>Barretos</b>          | 57.977              | 3.936                       | 2.615                         | 64.528                     | 6.142              | 70.670                        |  |
| Barrinha                 | 9.473               | 727                         | $\mathbf{0}$                  | 10.200                     | 832                | 11.032                        |  |
| Barueri                  | $\Omega$            | $\mathbf{0}$                | $\mathbf{0}$                  | $\Omega$                   | $\overline{0}$     | $\Omega$                      |  |
| <b>Bastos</b>            | 1.625               | 101                         | 135                           | 1.861                      | 201                | 2.062                         |  |
| <b>Batatais</b>          | 39.957              | 3.463                       | 434                           | 43.854                     | 3.706              | 47.560                        |  |
| Bauru                    | 883                 | $\overline{0}$              | 275                           | 1.158                      | 21                 | 1.179                         |  |
| Bebedouro                | 24.755              | 5.044                       | 673                           | 30.472                     | 2.414              | 32.886                        |  |
| Bento de Abreu           | 15.257              | 1.616                       | 49                            | 16.922                     | 1.035              | 17.957                        |  |
| <b>Bernardino Campos</b> | 6.591               | 528                         | 227                           | 7.346                      | 400                | 7.746                         |  |
| Bertioga                 | $\mathbf{0}$        | $\overline{0}$              | $\theta$                      | $\mathbf{0}$               | $\theta$           | $\mathbf{0}$                  |  |
| <b>Bilac</b>             | 3.163               | 93                          | 525                           | 3.781                      | 215                | 3.996                         |  |
| Birigui                  | 9.179               | 164                         | 1.343                         | 10.686                     | 169                | 10.855                        |  |
| Biritiba-Mirim           | $\overline{0}$      | $\mathbf{0}$                | $\boldsymbol{0}$              | $\theta$                   | $\theta$           | $\mathbf{0}$                  |  |
| Boa Esperança do Sul     | 22.932              | 1.325                       | 258                           | 24.515                     | 2.363              | 26.878                        |  |
| Bocaina                  | 13.523              | 1.042                       | 268                           | 14.833                     | 1.937              | 16.770                        |  |
| <b>B</b> ofete           | 92                  | $\mathbf{0}$                | $\boldsymbol{0}$              | 92                         | $\boldsymbol{0}$   | 92                            |  |
| Boituva                  | 5.847               | 235                         | 230                           | 6.312                      | 256                | 6.568                         |  |
| Bom J. dos Perdões       | $\mathbf{0}$        | $\boldsymbol{0}$            | $\boldsymbol{0}$              | $\theta$                   | $\boldsymbol{0}$   | $\theta$                      |  |
| Bom Suc. de Itararé      | $\boldsymbol{0}$    | $\mathbf{0}$                | $\boldsymbol{0}$              | $\theta$                   | $\theta$           | $\theta$                      |  |
| Borá                     | 3.439               | $\mathbf{0}$                | 155                           |                            | $\theta$           | 3.594                         |  |
| Boracéia                 | 6.480               | 582                         | $\boldsymbol{0}$              | 3.594<br>7.062             |                    | 7.381                         |  |
|                          |                     |                             |                               |                            | 319                |                               |  |
| Borborema                | 19.323              | 3.128                       | 1.204                         | 23.655                     | 1.702              | 25.357                        |  |
| Borebi                   | 5.805               | 125                         | 710                           | 6.640                      | 54                 | 6.694                         |  |
| Botucatu                 | 18.934              | 1.139                       | 1.056                         | 21.129                     | 491                | 21.620                        |  |
| Bragança Paulista        | $\boldsymbol{0}$    | $\boldsymbol{0}$            | $\boldsymbol{0}$              | $\mathbf{0}$               | $\boldsymbol{0}$   | $\theta$                      |  |
| Braúna                   | 5.456               | 1.595                       | 619                           | 7.670                      | 451                | 8.121                         |  |
| Brejo Alegre             | 2.326               | $\boldsymbol{0}$            | 385                           | 2.711                      | $\boldsymbol{0}$   | 2.711                         |  |
| Brodowski                | 11.629              | 1.324                       | 90                            | 13.043                     | 1.239              | 14.282                        |  |
| <b>Brotas</b>            | 24.389              | 1.926                       | 1.215                         | 27.530                     | 566                | 28.096                        |  |
| Buri                     | 204                 | $\mathbf{0}$                | $\boldsymbol{0}$              | 204                        | $\boldsymbol{0}$   | 204                           |  |

Tabela B.1 – Continuação.

|                      |                     |                   | Disponível para colheita (ha) |                            | Em                   | <b>Total</b>                  |  |
|----------------------|---------------------|-------------------|-------------------------------|----------------------------|----------------------|-------------------------------|--|
| Município            | Soca <sup>(a)</sup> | $Reformada^{(b)}$ | Expansão <sup>(c)</sup>       | $\mathbf{Total}^{(a+b+c)}$ | $reforma^{(d)}$ (ha) | Cultivada <sup>(e)</sup> (ha) |  |
| Buritama             | 3.737               | $\theta$          | 818                           | 4.555                      | 80                   | 4.635                         |  |
| <b>Buritizal</b>     | 7.538               | 1.259             | 836                           | 9.633                      | 1.332                | 10.965                        |  |
| Cabrália Paulista    | 1.589               | $\boldsymbol{0}$  | 436                           | 2.025                      | 17                   | 2.042                         |  |
| Cabreúva             | $\overline{0}$      | $\theta$          | $\overline{0}$                | $\boldsymbol{0}$           | $\boldsymbol{0}$     | $\mathbf{0}$                  |  |
| Caçapava             | $\mathbf{0}$        | $\boldsymbol{0}$  | $\overline{0}$                | $\boldsymbol{0}$           | $\boldsymbol{0}$     | $\boldsymbol{0}$              |  |
| Cachoeira Paulista   | $\mathbf{0}$        | $\theta$          | $\overline{0}$                | $\theta$                   | $\overline{0}$       | $\mathbf{0}$                  |  |
| Caconde              | 398                 | 48                | 16                            | 462                        | 110                  | 572                           |  |
| Cafelândia           | 21.852              | 1.550             | 5.557                         | 28.959                     | 548                  | 29.507                        |  |
| Caiabu               | 5.221               | 506               | 461                           | 6.188                      | 1.526                | 7.714                         |  |
| Caieiras             | $\overline{0}$      | $\overline{0}$    | $\overline{0}$                | $\mathbf{0}$               | $\overline{0}$       | $\overline{0}$                |  |
| Caiuá                | 5.269               | 69                | 464                           | 5.802                      | 51                   | 5.853                         |  |
| Cajamar              | $\mathbf{0}$        | $\overline{0}$    | $\Omega$                      | $\overline{0}$             | $\overline{0}$       | $\overline{0}$                |  |
| Cajati               | $\mathbf{0}$        | $\overline{0}$    | $\overline{0}$                | $\overline{0}$             | $\overline{0}$       | $\overline{0}$                |  |
| Cajobi               | 5.625               | 1.067             | 144                           | 6.836                      | 191                  | 7.027                         |  |
| Cajuru               | 18.178              | 1.683             | 926                           | 20.787                     | 799                  | 21.586                        |  |
| Campina Mte Alegre   | 617                 | $\overline{0}$    | 297                           | 914                        | 31                   | 945                           |  |
| Campinas             | 1.558               | 18                | 76                            | 1.652                      | 470                  | 2.122                         |  |
| Campo Limpo Paulista | $\mathbf{0}$        | $\boldsymbol{0}$  | $\mathbf{0}$                  | $\overline{0}$             | $\boldsymbol{0}$     | $\overline{0}$                |  |
| Campos do Jordão     | $\theta$            | $\boldsymbol{0}$  | $\overline{0}$                | $\overline{0}$             | $\boldsymbol{0}$     | $\Omega$                      |  |
| Campos N. Paulista   | 6.557               | 5                 | 383                           | 6.945                      | 5                    | 6.950                         |  |
| Cananéia             | $\mathbf{0}$        | $\boldsymbol{0}$  | $\overline{0}$                | $\boldsymbol{0}$           | $\boldsymbol{0}$     | $\overline{0}$                |  |
| Canas                | $\Omega$            | $\theta$          | $\mathbf{0}$                  | $\theta$                   | $\theta$             | $\mathbf{0}$                  |  |
| Cândido Mota         | 19.801              | 727               | 415                           | 20.943                     | 2.533                | 23.476                        |  |
| Cândido Rodrigues    | 2.249               | 229               | 84                            | 2.562                      | 65                   | 2.627                         |  |
| Canitar              | 3.394               | 224               | $\mathbf{0}$                  | 3.618                      | 336                  | 3.954                         |  |
| Capão Bonito         | $\mathbf{0}$        | $\boldsymbol{0}$  | $\Omega$                      | $\theta$                   | $\boldsymbol{0}$     | $\overline{0}$                |  |
| Capela do Alto       | 1.183               | 5                 | 200                           | 1.388                      | 5                    | 1.393                         |  |
| Capivari             | 19.238              | 1.376             | $\overline{0}$                | 20.614                     | 847                  | 21.461                        |  |
| Caraguatatuba        | $\mathbf{0}$        | $\theta$          | $\overline{0}$                | $\boldsymbol{0}$           | $\overline{0}$       | $\mathbf{0}$                  |  |
| Carapicuíba          | $\mathbf{0}$        | $\boldsymbol{0}$  | $\Omega$                      | $\overline{0}$             | $\theta$             | $\Omega$                      |  |
| Cardoso              | 3.580               | $\theta$          | 2.687                         | 6.267                      | $\mathbf{0}$         | 6.267                         |  |
| Casa Branca          | 13.572              | 893               | 1.714                         | 16.179                     | 1.171                | 17.350                        |  |
| Cássia dos Coqueiros | 1.096               | 19                | 152                           | 1.267                      | $\boldsymbol{0}$     | 1.267                         |  |
| Castilho             | 20.161              | $\boldsymbol{0}$  | 5.135                         | 25.296                     | 1.199                | 26.495                        |  |
| Catanduva            | 11.872              | 2.407             | 95                            | 14.374                     | 1.671                | 16.045                        |  |
| Catiguá              | 7.343               | 1.798             | 91                            | 9.232                      | 1.671                | 10.903                        |  |
| Cedral               | 5.455               | 307               | 464                           | 6.226                      | 483                  | 6.709                         |  |
| Cerqueira César      | 6.578               | 67                | 3.504                         | 10.149                     | $100\,$              | 10.249                        |  |
| Cerquilho            | 2.708               | 316               | 8                             | 3.032                      | 184                  | 3.216                         |  |
| Cesário Lange        | 5.322               | 251               | $\boldsymbol{0}$              | 5.573                      | 209                  | 5.782                         |  |
| Charqueada           | 8.271               | 443               | $\mathbf{0}$                  | 8.714                      | 282                  | 8.996                         |  |
| Chavantes            | 9.727               | 770               | 504                           | 11.001                     | 817                  | 11.818                        |  |
| Clementina           |                     | 303               | 279                           | 5.821                      | 545                  | 6.366                         |  |
| Colina               | 5.239<br>16.543     | 2.427             | 1.300                         | 20.270                     | 3.451                | 23.721                        |  |
| Colômbia             | 25.818              | 202               | 859                           | 26.879                     | 2.084                | 28.963                        |  |
| Conchal              | 718                 | 247               | $\tau$                        | 972                        | $\boldsymbol{0}$     | 972                           |  |
| Conchas              | 1.695               | 18                | 216                           | 1.929                      | $\boldsymbol{0}$     | 1.929                         |  |
| Cordeirópolis        | 6.017               | 1.168             | 63                            | 7.248                      | 238                  | 7.486                         |  |

Tabela B.1 – Continuação.

|                        |                              |                             | Disponível para colheita (ha) |                            | Em                 | <b>Total</b>                  |
|------------------------|------------------------------|-----------------------------|-------------------------------|----------------------------|--------------------|-------------------------------|
| Município              | $\mathbf{Soca}^{(\text{a})}$ | ${\bf Reformada}^{\rm (b)}$ | Expansão <sup>(c)</sup>       | $\mathbf{Total}^{(a+b+c)}$ | reforma $(d)$ (ha) | Cultivada <sup>(e)</sup> (ha) |
| Coroados               | 7.849                        | 227                         | 738                           | 8.814                      | 196                | 9.010                         |
| Coronel Macedo         | 1.107                        | $\overline{0}$              | 421                           | 1.528                      | $\overline{0}$     | 1.528                         |
| Corumbataí             | 3.481                        | 274                         | 615                           | 4.370                      | 572                | 4.942                         |
| Cosmópolis             | 5.590                        | 818                         | 60                            | 6.468                      | 263                | 6.731                         |
| Cosmorama              | 6.900                        | 437                         | 1.293                         | 8.630                      | 37                 | 8.667                         |
| Cotia                  | $\overline{0}$               | $\overline{0}$              | $\mathbf{0}$                  | $\overline{0}$             | $\overline{0}$     | $\Omega$                      |
| Cravinhos              | 17.629                       | 1.320                       | 79                            | 19.028                     | 2.547              | 21.575                        |
| Cristais Paulista      | 1.059                        | $\boldsymbol{0}$            | 683                           | 1.742                      | $\overline{0}$     | 1.742                         |
| Cruzália               | 3.107                        | 94                          | 58                            | 3.259                      | 180                | 3.439                         |
| Cruzeiro               | $\mathbf{0}$                 | $\boldsymbol{0}$            | $\boldsymbol{0}$              | $\mathbf{0}$               | $\boldsymbol{0}$   | $\boldsymbol{0}$              |
| Cubatão                | $\mathbf{0}$                 | $\boldsymbol{0}$            | $\boldsymbol{0}$              | $\overline{0}$             | $\boldsymbol{0}$   | $\mathbf{0}$                  |
| Cunha                  | $\mathbf{0}$                 | $\mathbf{0}$                | $\overline{0}$                | $\overline{0}$             | $\theta$           | $\boldsymbol{0}$              |
| Descalvado             | 20.503                       | 2.675                       | 1.224                         | 24.402                     | 1.619              | 26.021                        |
| Diadema                | $\mathbf{0}$                 | $\boldsymbol{0}$            | $\boldsymbol{0}$              | $\overline{0}$             | $\boldsymbol{0}$   | $\mathbf{0}$                  |
| Dirce Reis             | $\mathbf{0}$                 | $\mathbf{0}$                | $\boldsymbol{0}$              | $\mathbf{0}$               | $\theta$           | $\theta$                      |
| Divinolândia           | 99                           | $\theta$                    | $\boldsymbol{0}$              | 99                         | $\theta$           | 99                            |
| Dobrada                | 10.465                       | 825                         | 51                            | 11.341                     | 911                | 12.252                        |
| Dois Córregos          | 32.207                       | 1.483                       | 14                            | 33.704                     | 2.850              | 36.554                        |
| Dolcinópolis           | $\overline{0}$               | $\overline{0}$              | 701                           | 701                        | $\overline{0}$     | 701                           |
| Dourado                | 5.774                        | 765                         | 165                           | 6.704                      | 302                | 7.006                         |
| Dracena                | 7.862                        | $\overline{0}$              | 2.622                         | 10.484                     | 126                | 10.610                        |
| Duartina               | 347                          | $\overline{0}$              | 91                            | 438                        | 32                 | 470                           |
| Dumont                 | 7.611                        | 640                         | $\boldsymbol{0}$              | 8.251                      | 748                | 8.999                         |
| Echaporã               | 5.464                        | 434                         | 376                           | 6.274                      | 718                | 6.992                         |
| Eldorado               | $\overline{0}$               | $\overline{0}$              | $\overline{0}$                | $\mathbf{0}$               | $\theta$           | $\theta$                      |
| Elias Fausto           | 7.669                        | 599                         | 14                            | 8.282                      | 595                | 8.877                         |
| Elisiário              | 4.290                        | 605                         | 5                             | 4.900                      | 606                | 5.506                         |
| Embaúba                | 2.867                        | 437                         | 66                            | 3.370                      | 108                | 3.478                         |
| Embu                   | $\overline{0}$               | $\boldsymbol{0}$            | $\mathbf{0}$                  | $\overline{0}$             | $\theta$           | $\theta$                      |
| Embu-Guaçu             | $\mathbf{0}$                 | $\boldsymbol{0}$            | $\boldsymbol{0}$              | $\mathbf{0}$               | $\boldsymbol{0}$   | $\theta$                      |
| Emilianópolis          | 3.546                        | 1                           | 49                            | 3.596                      | 750                | 4.346                         |
| Engenheiro Coelho      | 1.361                        | 231                         | $\boldsymbol{0}$              | 1.592                      | 163                | 1.755                         |
| Espírito Sto do Pinhal | 1.178                        | 221                         | 153                           | 1.552                      | 563                | 2.115                         |
| Espírito Sto do Turvo  | 4.952                        | 162                         | 92                            | 5.206                      | 89                 | 5.295                         |
| Estiva Gerbi           | 693                          | $\boldsymbol{0}$            | $\boldsymbol{0}$              | 693                        | 348                | 1.041                         |
| Estrela do Norte       | 2.171                        | $\boldsymbol{0}$            | 2.319                         | 4.490                      | $\boldsymbol{0}$   | 4.490                         |
| Estrela D'Oeste        | 3.346                        | 493                         | 273                           | 4.112                      | 349                | 4.461                         |
| Euclides Cunha Pta     | 1.161                        | $\boldsymbol{0}$            | 370                           | 1.531                      | 2                  | 1.533                         |
| Fartura                | 223                          | $\overline{0}$              | $\boldsymbol{0}$              | 223                        | $\theta$           | 223                           |
| Fernando Prestes       | 6.134                        | 938                         | 131                           | 7.203                      | 708                | 7.911                         |
| Fernandópolis          | 7.305                        | 985                         | 960                           | 9.250                      | 308                | 9.558                         |
| Fernão                 | 238                          | $\boldsymbol{0}$            | 18                            | 256                        | $\boldsymbol{0}$   | 256                           |
| Ferraz Vasconcelos     | $\boldsymbol{0}$             | 0                           | $\boldsymbol{0}$              | $\mathbf{0}$               | 0                  | $\boldsymbol{0}$              |
| Flora Rica             | 4.390                        | 444                         | 1.795                         | 6.629                      | 89                 | 6.718                         |
| Floreal                | 4.696                        | $\overline{2}$              | 1.004                         | 5.702                      | $\boldsymbol{0}$   | 5.702                         |
| Flórida Paulista       | 16.571                       | 3.207                       | 268                           | 20.046                     | 1.088              | 21.134                        |
| Florínia               | 9.085                        | 188                         | 333                           | 9.606                      | 573                | 10.179                        |
| Franca                 | 6.170                        | 571                         | 445                           | 7.186                      | 392                | 7.578                         |

Tabela B.1 – Continuação.

|                  |                     |                   | Disponível para colheita (ha) |                                       | Em                   | <b>Total</b>                  |
|------------------|---------------------|-------------------|-------------------------------|---------------------------------------|----------------------|-------------------------------|
| Município        | Soca <sup>(a)</sup> | $Reformada^{(b)}$ | Expansão <sup>(c)</sup>       | $\mathbf{Total}^{\left(a+b+c\right)}$ | $reforma^{(d)}$ (ha) | Cultivada <sup>(e)</sup> (ha) |
| Francisco Morato | $\mathbf{0}$        | $\boldsymbol{0}$  | $\mathbf{0}$                  | $\boldsymbol{0}$                      | $\boldsymbol{0}$     | $\overline{0}$                |
| Franco da Rocha  | $\mathbf{0}$        | $\boldsymbol{0}$  | $\overline{0}$                | $\mathbf{0}$                          | $\boldsymbol{0}$     | $\mathbf{0}$                  |
| Gabriel Monteiro | 2.803               | $\boldsymbol{0}$  | 149                           | 2.952                                 | 644                  | 3.596                         |
| Gália            | $\mathbf{0}$        | $\theta$          | 5                             | 5                                     | $\overline{0}$       | 5                             |
| Garça            | $\mathbf{0}$        | $\overline{0}$    | $\theta$                      | $\Omega$                              | $\overline{0}$       | $\Omega$                      |
| Gastão Vidigal   | 4.121               | 11                | 1.086                         | 5.218                                 | $\overline{0}$       | 5.218                         |
| Gavião Peixoto   | 7.166               | 869               | 610                           | 8.645                                 | 109                  | 8.754                         |
| General Salgado  | 9.924               | 689               | 1.113                         | 11.726                                | 111                  | 11.837                        |
| Getulina         | 18.368              | 1.430             | 2.485                         | 22.283                                | 1.865                | 24.148                        |
| Glicério         | 9.649               | 558               | 642                           | 10.849                                | 502                  | 11.351                        |
| Guaiçara         | 8.680               | 781               | 542                           | 10.003                                | 611                  | 10.614                        |
| Guaimbê          | 3.974               | $\overline{0}$    | 199                           | 4.173                                 | 132                  | 4.305                         |
| Guaíra           | 48.756              | 4.412             | 2.613                         | 55.781                                | 5.237                | 61.018                        |
| Guapiaçu         | 13.966              | 1.265             | 477                           | 15.708                                | 995                  | 16.703                        |
| Guapiara         | $\boldsymbol{0}$    | $\boldsymbol{0}$  | $\boldsymbol{0}$              | $\overline{0}$                        | $\mathbf{0}$         | $\theta$                      |
| Guará            | 19.653              | 3.442             | 513                           | 23.608                                | 1.720                | 25.328                        |
| Guaraçaí         | 9.963               | 409               | 2.260                         | 12.632                                | 119                  | 12.751                        |
| Guaraci          | 18.591              | 1.238             | 941                           | 20.770                                | 1.690                | 22.460                        |
| Guarani D'Oeste  | 194                 | 25                | $\mathbf{0}$                  | 219                                   | $\mathbf{0}$         | 219                           |
| Guarantã         | 7.441               | 5                 | 574                           | 8.020                                 | 16                   | 8.036                         |
| Guararapes       | 35.101              | 2.986             | 2.131                         | 40.218                                | 2.189                | 42.407                        |
| Guararema        | $\mathbf{0}$        | $\boldsymbol{0}$  | $\boldsymbol{0}$              | $\overline{0}$                        | $\overline{0}$       | $\theta$                      |
| Guaratinguetá    | $\mathbf{0}$        | $\overline{0}$    | $\overline{0}$                | $\overline{0}$                        | $\overline{0}$       | $\theta$                      |
| Guareí           | 3.999               | 448               | 259                           | 4.706                                 | 53                   | 4.759                         |
| Guariba          | 19.129              | 1.507             | 14                            | 20.650                                | 1.917                | 22.567                        |
| Guarujá          | $\mathbf{0}$        | $\boldsymbol{0}$  | $\boldsymbol{0}$              | $\overline{0}$                        | $\mathbf{0}$         | $\mathbf{0}$                  |
| Guarulhos        | $\mathbf{0}$        | $\boldsymbol{0}$  | $\overline{0}$                | $\mathbf{0}$                          | $\overline{0}$       | $\mathbf{0}$                  |
| Guatapará        | 19.823              | 2.010             | 496                           | 22.329                                | 2.103                | 24.432                        |
| Guzolândia       | 2.817               | 189               | 1.000                         | 4.006                                 | 46                   | 4.052                         |
| Herculândia      | 4.376               | 569               | 886                           | 5.831                                 | 883                  | 6.714                         |
| Holambra         | 425                 | 22                | $\boldsymbol{0}$              | 447                                   | 22                   | 469                           |
| Hortolândia      | 27                  | $\boldsymbol{0}$  | $\boldsymbol{0}$              | 27                                    | 13                   | 40                            |
| Iacanga          | 14.709              | 25                | 1.050                         | 15.784                                | 59                   | 15.843                        |
| Iacri            | 5.418               | 229               | 798                           | 6.445                                 | 445                  | 6.890                         |
| Iaras            | 4.255               | $\boldsymbol{0}$  | 425                           | 4.680                                 | $\boldsymbol{0}$     | 4.680                         |
| Ibaté            | 11.199              | 1.550             | 454                           | 13.203                                | 1.334                | 14.537                        |
| Ibirá            | 9.111               | 914               | 343                           | 10.368                                | 747                  | 11.115                        |
| Ibirarema        | 8.400               | 1.447             | 179                           | 10.026                                | 151                  | 10.177                        |
| Ibitinga         | 19.560              | 1.078             | 806                           | 21.444                                | 1.212                | 22.656                        |
| Ibiúna           | $\boldsymbol{0}$    | $\boldsymbol{0}$  | $\boldsymbol{0}$              | $\mathbf{0}$                          | $\boldsymbol{0}$     | $\mathbf{0}$                  |
| Icém             | 7.767               | 2.060             | 932                           | 10.759                                | 1.906                | 12.665                        |
| Iepê             | 8.353               | 300               | 1.374                         | 10.027                                | 1.922                | 11.949                        |
| Igaraçu do Tietê | 6.947               | 121               | 94                            | 7.162                                 | 236                  | 7.398                         |
| Igarapava        | 19.550              | 2.918             | 272                           | 22.740                                | 2.138                | 24.878                        |
| Igaratá          | $\boldsymbol{0}$    | $\boldsymbol{0}$  | $\boldsymbol{0}$              | $\theta$                              | $\mathbf{0}$         | $\boldsymbol{0}$              |
| Iguape           | $\boldsymbol{0}$    | $\boldsymbol{0}$  | $\boldsymbol{0}$              | $\theta$                              | $\overline{0}$       | $\boldsymbol{0}$              |
| Ilha Comprida    | $\mathbf{0}$        | $\boldsymbol{0}$  | $\boldsymbol{0}$              | $\overline{0}$                        | $\overline{0}$       | $\overline{0}$                |
| Ilha Solteira    | 11.296              | 50                | 3.528                         | 14.874                                | $\boldsymbol{0}$     | 14.874                        |
| Ilhabela         | $\boldsymbol{0}$    | $\boldsymbol{0}$  | $\boldsymbol{0}$              | $\mathbf{0}$                          | $\boldsymbol{0}$     | $\boldsymbol{0}$              |

Tabela B.1 – Continuação.

|                      |                                |                             | Disponível para colheita (ha) |                            | Em                 | <b>Total</b>                  |
|----------------------|--------------------------------|-----------------------------|-------------------------------|----------------------------|--------------------|-------------------------------|
| Município            | $\mathbf{Soca}^{(\mathrm{a})}$ | ${\bf Reformada}^{\rm (b)}$ | Expansão <sup>(c)</sup>       | $\mathbf{Total}^{(a+b+c)}$ | reforma $(d)$ (ha) | Cultivada <sup>(e)</sup> (ha) |
| Indaiatuba           | 2.403                          | 90                          | $\overline{0}$                | 2.493                      | 173                | 2.666                         |
| Indiana              | 54                             | $\boldsymbol{0}$            | 23                            | 77                         | $\boldsymbol{0}$   | 77                            |
| Indiaporã            | 1.304                          | $\mathbf{0}$                | 493                           | 1.797                      | $\mathbf{0}$       | 1.797                         |
| Inúbia Paulista      | 2.370                          | 10                          | $\boldsymbol{0}$              | 2.380                      | 76                 | 2.456                         |
| Ipaussu              | 10.154                         | 1.050                       | 113                           | 11.317                     | 395                | 11.712                        |
| Iperó                | 1.249                          | 37                          | $\boldsymbol{0}$              | 1.286                      | 94                 | 1.380                         |
| Ipeúna               | 5.291                          | 231                         | 79                            | 5.601                      | 336                | 5.937                         |
| Ipiguá               | 2.153                          | $\boldsymbol{0}$            | 283                           | 2.436                      | 55                 | 2.491                         |
| Iporanga             | $\mathbf{0}$                   | $\overline{0}$              | $\boldsymbol{0}$              | $\boldsymbol{0}$           | $\overline{0}$     | $\mathbf{0}$                  |
| Ipuã                 | 25.796                         | 2.794                       | 1.012                         | 29.602                     | 2.697              | 32.299                        |
| Iracemápolis         | 4.842                          | 1.127                       | $\overline{9}$                | 5.978                      | 2.089              | 8.067                         |
| Irapuã               | 6.860                          | 841                         | 350                           | 8.051                      | 571                | 8.622                         |
| Irapuru              | 2.942                          | $\boldsymbol{0}$            | 128                           | 3.070                      | 139                | 3.209                         |
| Itaberá              | 1.161                          | $\boldsymbol{0}$            | 74                            | 1.235                      | $\boldsymbol{0}$   | 1.235                         |
| Itaí                 | 16.451                         | 748                         | 431                           | 17.630                     | 767                | 18.397                        |
| Itajobi              | 20.622                         | 3.827                       | 432                           | 24.881                     | 1.531              | 26.412                        |
| Itaju                | 6.942                          | 430                         | 80                            | 7.452                      | 748                | 8.200                         |
| Itanhaém             | $\mathbf{0}$                   | $\boldsymbol{0}$            | $\boldsymbol{0}$              | $\boldsymbol{0}$           | $\boldsymbol{0}$   | $\mathbf{0}$                  |
| Itaóca               | $\mathbf{0}$                   | $\mathbf{0}$                | $\boldsymbol{0}$              | $\mathbf{0}$               | $\mathbf{0}$       | $\boldsymbol{0}$              |
| Itapecerica da Serra | $\mathbf{0}$                   | $\overline{0}$              | $\boldsymbol{0}$              | $\overline{0}$             | $\overline{0}$     | $\mathbf{0}$                  |
| Itapetininga         | 9.953                          | 620                         | 260                           | 10.833                     | 327                | 11.160                        |
| Itapeva              | 3.359                          | 44                          | 272                           | 3.675                      | 364                | 4.039                         |
| Itapevi              | $\mathbf{0}$                   | $\theta$                    | $\boldsymbol{0}$              | $\overline{0}$             | $\boldsymbol{0}$   | $\mathbf{0}$                  |
| Itapira              | 6.148                          | 835                         | 110                           | 7.093                      | 334                | 7.427                         |
| Itapirapuã Paulista  | $\mathbf{0}$                   | $\overline{0}$              | $\boldsymbol{0}$              | $\boldsymbol{0}$           | $\mathbf{0}$       | $\boldsymbol{0}$              |
| Itápolis             | 29.342                         | 2.961                       | 1.440                         | 33.743                     | 1.631              | 35.374                        |
| Itaporanga           | 96                             | $\boldsymbol{0}$            | 420                           | 516                        | $\mathbf{0}$       | 516                           |
| Itapuí               | 8.889                          | 507                         | 580                           | 9.976                      | 129                | 10.105                        |
| Itapura              | 7.806                          | 182                         | 1.561                         | 9.549                      | $\mathbf{0}$       | 9.549                         |
| Itaquaquecetuba      | $\boldsymbol{0}$               | $\boldsymbol{0}$            | $\boldsymbol{0}$              | $\mathbf{0}$               | $\mathbf{0}$       | $\boldsymbol{0}$              |
| Itararé              | $\mathbf{0}$                   | $\boldsymbol{0}$            | $\boldsymbol{0}$              | $\overline{0}$             | $\boldsymbol{0}$   | $\boldsymbol{0}$              |
| Itariri              | $\overline{0}$                 | $\boldsymbol{0}$            | $\boldsymbol{0}$              | $\overline{0}$             | $\boldsymbol{0}$   | $\boldsymbol{0}$              |
| Itatiba              | 173                            | $\boldsymbol{0}$            | $\boldsymbol{0}$              | 173                        | $\boldsymbol{0}$   | 173                           |
| Itatinga             | 608                            | 9                           | 1.239                         | 1.856                      | $\boldsymbol{0}$   | 1.856                         |
| Itirapina            | 6.454                          | 984                         | 713                           | 8.151                      | 372                | 8.523                         |
| Itirapuã             | 90                             | $\boldsymbol{0}$            | $77 \,$                       | 167                        | $\overline{0}$     | 167                           |
| Itobi                | 1.340                          | 158                         | 64                            | 1.562                      | 61                 | 1.623                         |
| Itu                  | 1.724                          | $\boldsymbol{0}$            | $\boldsymbol{0}$              | 1.724                      | 29                 | 1.753                         |
| Itupeva              | $\boldsymbol{0}$               | $\overline{0}$              | 74                            | 74                         | $\overline{0}$     | 74                            |
| Ituverava            | 36.389                         | 3.668                       | 1.763                         | 41.820                     | 2.162              | 43.982                        |
| Jaborandi            | 16.486                         | 796                         | 94                            | 17.376                     | 2.442              | 19.818                        |
| Jaboticabal          | 43.042                         | 4.748                       | 125                           | 47.915                     | 7.150              | 55.065                        |
| Jacareí              | $\boldsymbol{0}$               | $\boldsymbol{0}$            | $\boldsymbol{0}$              | $\mathbf{0}$               | $\boldsymbol{0}$   | $\mathbf{0}$                  |
| Jaci                 | 4.350                          | 163                         | 706                           | 5.219                      | 191                | 5.410                         |
| Jacupiranga          | $\boldsymbol{0}$               | $\mathbf{0}$                | $\boldsymbol{0}$              | $\boldsymbol{0}$           | $\boldsymbol{0}$   | $\theta$                      |
| Jaguariúna           | 2.218                          | 304                         | 27                            | 2.549                      | 9                  | 2.558                         |
| Jales                | 517                            | $\boldsymbol{0}$            | 595                           | 1.112                      | $\boldsymbol{0}$   | 1.112                         |
| Jambeiro             | $\boldsymbol{0}$               | $\boldsymbol{0}$            | $\boldsymbol{0}$              | $\boldsymbol{0}$           | $\boldsymbol{0}$   | $\boldsymbol{0}$              |
| Jandira              | $\boldsymbol{0}$               | $\boldsymbol{0}$            | $\boldsymbol{0}$              | 0                          | $\mathbf{0}$       | $\boldsymbol{0}$              |

Tabela B.1 – Continuação.

|                   |                                |                   | Disponível para colheita (ha) |                                       | Em                   | <b>Total</b>                  |
|-------------------|--------------------------------|-------------------|-------------------------------|---------------------------------------|----------------------|-------------------------------|
| Município         | $\mathbf{Soca}^{(\mathrm{a})}$ | $Reformada^{(b)}$ | Expansão <sup>(c)</sup>       | $\mathbf{Total}^{\left(a+b+c\right)}$ | $reforma^{(d)}$ (ha) | Cultivada <sup>(e)</sup> (ha) |
| Jardinópolis      | 27.742                         | 2.666             | 15                            | 30.423                                | 3.488                | 33.911                        |
| Jarinu            | $\overline{0}$                 | $\overline{0}$    | $\boldsymbol{0}$              | $\overline{0}$                        | $\theta$             | $\theta$                      |
| Jaú               | 41.238                         | 3.710             | 206                           | 45.154                                | 1.867                | 47.021                        |
| Jeriquara         | 3.073                          | 407               | 323                           | 3.803                                 | 414                  | 4.217                         |
| Joanópolis        | $\overline{0}$                 | $\overline{0}$    | $\overline{0}$                | $\mathbf{0}$                          | $\theta$             | $\theta$                      |
| João Ramalho      | 10.841                         | 1.426             | 1.920                         | 14.187                                | 333                  | 14.520                        |
| José Bonifácio    | 21.023                         | 1.239             | 4.218                         | 26.480                                | 760                  | 27.240                        |
| Júlio Mesquita    | 234                            | $\boldsymbol{0}$  | $\boldsymbol{0}$              | 234                                   | $\overline{0}$       | 234                           |
| Jumirim           | 507                            | 29                | 9                             | 545                                   | 52                   | 597                           |
| Jundiaí           | $\mathbf{0}$                   | $\theta$          | $\boldsymbol{0}$              | $\overline{0}$                        | $\overline{0}$       | $\theta$                      |
| Junqueirópolis    | 15.631                         | 299               | 2.626                         | 18.556                                | 569                  | 19.125                        |
| Juquiá            | $\mathbf{0}$                   | $\boldsymbol{0}$  | $\boldsymbol{0}$              | $\overline{0}$                        | $\theta$             | $\mathbf{0}$                  |
| Juquitiba         | $\Omega$                       | $\theta$          | $\boldsymbol{0}$              | $\overline{0}$                        | $\theta$             | $\mathbf{0}$                  |
| Lagoinha          | $\mathbf{0}$                   | $\overline{0}$    | $\boldsymbol{0}$              | $\overline{0}$                        | $\theta$             | $\mathbf{0}$                  |
| Laranjal Paulista | 8.756                          | 238               | 262                           | 9.256                                 | 505                  | 9.761                         |
| Lavínia           | 16.030                         | 1.121             | 319                           | 17.470                                | 405                  | 17.875                        |
| Lavrinhas         | $\overline{0}$                 | $\overline{0}$    | $\overline{0}$                | $\overline{0}$                        | $\overline{0}$       | $\Omega$                      |
| Leme              | 15.735                         | 707               | 1.081                         | 17.523                                | 623                  | 18.146                        |
| Lençóis Paulista  | 35.036                         | 5.618             | 351                           | 41.005                                | 2.711                | 43.716                        |
| Limeira           | 10.193                         | 2.591             | 72                            | 12.856                                | 1.861                | 14.717                        |
| Lindóia           | $\overline{0}$                 | $\overline{0}$    | $\overline{0}$                | $\overline{0}$                        | $\overline{0}$       | $\theta$                      |
| Lins              | 18.088                         | 617               | 4.160                         | 22.865                                | 1.395                | 24.260                        |
| Lorena            | $\mathbf{0}$                   | $\theta$          | $\boldsymbol{0}$              | $\overline{0}$                        | $\theta$             | $\theta$                      |
| Lourdes           | 2.801                          | 506               | 458                           | 3.765                                 | 312                  | 4.077                         |
| Louveira          | $\overline{0}$                 | $\theta$          | $\boldsymbol{0}$              | $\overline{0}$                        | $\theta$             | $\mathbf{0}$                  |
| Lucélia           | 8.825                          | 594               | 1.050                         | 10.469                                | 443                  | 10.912                        |
| Lucianópolis      | 1.662                          | $\mathbf{0}$      | 56                            | 1.718                                 | $\overline{0}$       | 1.718                         |
| Luís Antônio      | 23.584                         | 1.994             | 153                           | 25.731                                | 2.919                | 28.650                        |
| Luiziânia         | 3.971                          | 124               | 311                           | 4.406                                 | 1.056                | 5.462                         |
| Lupércio          | $\mathbf{0}$                   | $\boldsymbol{0}$  | $\boldsymbol{0}$              | $\theta$                              | $\boldsymbol{0}$     | $\mathbf{0}$                  |
| Lutécia           | 7.639                          | 267               | 1.790                         | 9.696                                 | 492                  | 10.188                        |
| Macatuba          | 13.922                         | 1.594             | 91                            | 15.607                                | 1.223                | 16.830                        |
| Macaubal          | 6.626                          | 186               | 205                           | 7.017                                 | 162                  | 7.179                         |
| Macedônia         | 2.606                          | $\boldsymbol{0}$  | 960                           | 3.566                                 | 8                    | 3.574                         |
| Magda             | 6.930                          | 73                | 2.048                         | 9.051                                 | 23                   | 9.074                         |
| Mairinque         | $\mathbf{0}$                   | $\boldsymbol{0}$  | $\boldsymbol{0}$              | $\theta$                              | $\boldsymbol{0}$     | $\boldsymbol{0}$              |
| Mairiporã         | $\boldsymbol{0}$               | $\mathbf{0}$      | $\boldsymbol{0}$              | $\overline{0}$                        | $\theta$             | $\theta$                      |
| Manduri           | 2.482                          | 34                | 564                           | 3.080                                 | 268                  | 3.348                         |
| Marabá Paulista   | 11.552                         | 382               | 2.256                         | 14.190                                | 209                  | 14.399                        |
| Maracaí           | 12.949                         | 2.525             | 243                           | 15.717                                | 2.208                | 17.925                        |
| Marapoama         | 5.242                          | 865               | $\mathbf{1}$                  | 6.108                                 | 365                  | 6.473                         |
| Mariápolis        | 1.322                          | $\boldsymbol{0}$  | 400                           | 1.722                                 | 14                   | 1.736                         |
| Marília           | 2.082                          | $\boldsymbol{0}$  | 1.616                         | 3.698                                 | $\boldsymbol{0}$     | 3.698                         |
| Marinópolis       | $\boldsymbol{0}$               | $\boldsymbol{0}$  | $\boldsymbol{0}$              | $\mathbf{0}$                          | $\theta$             | $\theta$                      |
| Martinópolis      | 18.820                         | 1.667             | 4.923                         | 25.410                                | 2.125                | 27.535                        |
| Matão             | 14.133                         | 1.201             | 1.037                         | 16.371                                | 938                  | 17.309                        |
| Mauá              | $\boldsymbol{0}$               | $\boldsymbol{0}$  | $\boldsymbol{0}$              | $\boldsymbol{0}$                      | $\boldsymbol{0}$     | $\theta$                      |
| Mendonça          | 3.135                          | 390               | 549                           | 4.074                                 | 149                  | 4.223                         |
| Meridiano         | 2.478                          | 160               | 1.080                         | 3.718                                 | 122                  | 3.840                         |

Tabela B.1 – Continuação.

|                      |                     |                             | Disponível para colheita (ha) |                            | Em                 | <b>Total</b>                  |
|----------------------|---------------------|-----------------------------|-------------------------------|----------------------------|--------------------|-------------------------------|
| Município            | Soca <sup>(a)</sup> | ${\bf Reformada}^{\rm (b)}$ | Expansão <sup>(c)</sup>       | $\mathbf{Total}^{(a+b+c)}$ | reforma $(d)$ (ha) | Cultivada <sup>(e)</sup> (ha) |
| Mesópolis            | 1.245               | $\overline{0}$              | 2.862                         | 4.107                      | $\overline{0}$     | 4.107                         |
| Miguelópolis         | 33.877              | 1.877                       | 3.679                         | 39.433                     | 2.402              | 41.835                        |
| Mineiros do Tietê    | 11.565              | 777                         | $\boldsymbol{0}$              | 12.342                     | 801                | 13.143                        |
| Mira Estrela         | 200                 | $\boldsymbol{0}$            | 2                             | 202                        | $\theta$           | 202                           |
| Miracatu             | $\overline{0}$      | $\theta$                    | $\mathbf{0}$                  | $\Omega$                   | $\theta$           | $\Omega$                      |
| Mirandópolis         | 13.525              | 670                         | 2.891                         | 17.086                     | 959                | 18.045                        |
| Mirante Paranapanema | 2.039               | $\theta$                    | 4.121                         | 6.160                      | 190                | 6.350                         |
| Mirassol             | 3.738               | 378                         | 754                           | 4.870                      | 76                 | 4.946                         |
| Mirassolândia        | 3.006               | $\theta$                    | 159                           | 3.165                      | 381                | 3.546                         |
| Mococa               | 17.409              | 1.458                       | 734                           | 19.601                     | 1.998              | 21.599                        |
| Mogi das Cruzes      | $\mathbf{0}$        | $\boldsymbol{0}$            | $\boldsymbol{0}$              | $\theta$                   | $\theta$           | $\mathbf{0}$                  |
| Mogi Guaçu           | 8.223               | 501                         | 557                           | 9.281                      | 549                | 9.830                         |
| Mogi Mirim           | 5.582               | 354                         | 40                            | 5.976                      | 1.354              | 7.330                         |
| Mombuca              | 7.805               | 654                         | $\mathbf{0}$                  | 8.459                      | 271                | 8.730                         |
| Monções              | 3.045               | $\boldsymbol{0}$            | 70                            | 3.115                      | $\boldsymbol{0}$   | 3.115                         |
| Mongaguá             | $\overline{0}$      | $\boldsymbol{0}$            | $\mathbf{0}$                  | $\theta$                   | $\boldsymbol{0}$   | $\mathbf{0}$                  |
| Monte Alegre do Sul  | $\theta$            | $\overline{0}$              | $\overline{0}$                | $\theta$                   | $\theta$           | $\Omega$                      |
| Monte Alto           | 8.763               | 1.253                       | 35                            | 10.051                     | 613                | 10.664                        |
| Monte Aprazível      | 14.577              | 1.268                       | 652                           | 16.497                     | 867                | 17.364                        |
| Monte Azul Paulista  | 8.239               | 721                         | 221                           | 9.181                      | 249                | 9.430                         |
| Monte Castelo        | 3.251               | $\theta$                    | 630                           | 3.881                      | 64                 | 3.945                         |
| Monte Mor            | 5.455               | 289                         | 185                           | 5.929                      | 570                | 6.499                         |
| Monteiro Lobato      | $\overline{0}$      | $\theta$                    | $\mathbf{0}$                  | $\theta$                   | $\theta$           | $\theta$                      |
| Morro Agudo          | 82.085              | 12.910                      | 138                           | 95.133                     | 11.073             | 106.206                       |
| Morungaba            | 320                 | $\theta$                    | 55                            | 375                        | $\theta$           | 375                           |
| Motuca               | 12.498              | 2.167                       | 55                            | 14.720                     | 1.692              | 16.412                        |
| Murutinga do Sul     | 3.858               | 12                          | 58                            | 3.928                      | 14                 | 3.942                         |
| Nantes               | 3.835               | 164                         | 1.620                         | 5.619                      | 72                 | 5.691                         |
| Narandiba            | 7.396               | 27                          | 3.102                         | 10.525                     | $\theta$           | 10.525                        |
| Natividade da Serra  | $\overline{0}$      | $\boldsymbol{0}$            | $\boldsymbol{0}$              | $\boldsymbol{0}$           | $\theta$           | $\boldsymbol{0}$              |
| Nazaré Paulista      | $\mathbf{0}$        | $\theta$                    | $\overline{0}$                | $\mathbf{0}$               | $\theta$           | $\mathbf{0}$                  |
| Neves Paulista       | 6.148               | 892                         | 298                           | 7.338                      | 475                | 7.813                         |
| Nhandeara            | 10.140              | 906                         | 1.544                         | 12.590                     | 503                | 13.093                        |
| Nipoã                | 3.673               | 946                         | 329                           | 4.948                      | 704                | 5.652                         |
| Nova Aliança         | 5.916               | 11                          | 937                           | 6.864                      | 703                | 7.567                         |
| Nova Campina         | $\boldsymbol{0}$    | $\boldsymbol{0}$            | $\boldsymbol{0}$              | $\overline{0}$             | $\boldsymbol{0}$   | $\boldsymbol{0}$              |
| Nova Canaã Paulista  | 239                 | $\boldsymbol{0}$            | 319                           | 558                        | $\theta$           | 558                           |
| Nova Castilho        | 4.379               | 199                         | 409                           | 4.987                      | $\Omega$           | 4.987                         |
| Nova Europa          | 5.635               | 536                         | 55                            | 6.226                      | 928                | 7.154                         |
| Nova Granada         | 7.655               | 404                         | 514                           | 8.573                      | 1.147              | 9.720                         |
| Nova Guataporanga    | 568                 | $\boldsymbol{0}$            | 98                            | 666                        | $\theta$           | 666                           |
| Nova Independência   | 7.540               | 0                           | 1.911                         | 9.451                      | 29                 | 9.480                         |
| Nova Luzitânia       | 1.127               | 0                           | 170                           | 1.297                      | 0                  | 1.297                         |
| Nova Odessa          | 1.222               | 111                         | 63                            | 1.396                      | 286                | 1.682                         |
| <b>Novais</b>        | 5.215               | 1.850                       | 82                            | 7.147                      | 807                | 7.954                         |
| Novo Horizonte       | 33.133              | 3.424                       | 1.052                         | 37.609                     | 3.283              | 40.892                        |
| Nuporanga            | 17.532              | 2.823                       | 506                           | 20.861                     | 2.031              | 22.892                        |
| Ocauçu               | 398                 | $\boldsymbol{0}$            | 36                            | 434                        | $\boldsymbol{0}$   | 434                           |
| Óleo                 | 1.696               | 79                          | 278                           | 2.053                      | 31                 | 2.084                         |

Tabela B.1 – Continuação.

|                       |                                |                             | Disponível para colheita (ha) | Em                                  | Total              |                               |
|-----------------------|--------------------------------|-----------------------------|-------------------------------|-------------------------------------|--------------------|-------------------------------|
| Município             | $\mathbf{Soca}^{(\mathrm{a})}$ | ${\bf Reformada}^{\rm (b)}$ | Expansão <sup>(c)</sup>       | $\mathbf{Total}^{\textup{(a+b+c)}}$ | reforma $(d)$ (ha) | Cultivada <sup>(e)</sup> (ha) |
| Olímpia               | 30.205                         | 3.141                       | 134                           | 33.480                              | 3.170              | 36.650                        |
| Onda Verde            | 8.726                          | 1.083                       | 482                           | 10.291                              | 764                | 11.055                        |
| Oriente               | 1.648                          | $\overline{0}$              | 128                           | 1.776                               | 141                | 1.917                         |
| Orindiúva             | 11.385                         | 1.406                       | 239                           | 13.030                              | 2.273              | 15.303                        |
| Orlândia              | 14.865                         | 2.092                       | 95                            | 17.052                              | 3.000              | 20.052                        |
| Osasco                | $\mathbf{0}$                   | $\mathbf{0}$                | $\boldsymbol{0}$              | $\theta$                            | $\theta$           | $\mathbf{0}$                  |
| <b>Oscar Bressane</b> | 110                            | $\overline{0}$              | 97                            | 207                                 | $\overline{0}$     | 207                           |
| Osvaldo Cruz          | 3.889                          | 167                         | 67                            | 4.123                               | 266                | 4.389                         |
| Ourinhos              | 11.493                         | 687                         | 273                           | 12.453                              | 956                | 13.409                        |
| Ouro Verde            | 7.559                          | $\boldsymbol{0}$            | 344                           | 7.903                               | 140                | 8.043                         |
| Ouroeste              | 4.094                          | $\boldsymbol{0}$            | 310                           | 4.404                               | 109                | 4.513                         |
| Pacaembu              | 7.526                          | 1.063                       | 866                           | 9.455                               | 1.170              | 10.625                        |
| Palestina             | 17.230                         | 409                         | 3.629                         | 21.268                              | 477                | 21.745                        |
| Palmares Paulista     | 4.936                          | 659                         | 10                            | 5.605                               | 507                | 6.112                         |
| Palmeira D'Oeste      | 36                             | $\boldsymbol{0}$            | 134                           | 170                                 | $\overline{0}$     | 170                           |
| Palmital              | 21.969                         | 798                         | 1.013                         | 23.780                              | 1.137              | 24.917                        |
| Panorama              | 1.799                          | $\overline{0}$              | 836                           | 2.635                               | $\overline{0}$     | 2.635                         |
| Paraguaçu Paulista    | 39.726                         | 6.836                       | 2.687                         | 49.249                              | 6.476              | 55.725                        |
| Paraibuna             | $\mathbf{0}$                   | $\overline{0}$              | $\boldsymbol{0}$              | $\theta$                            | $\overline{0}$     | $\mathbf{0}$                  |
| Paraíso               | 6.370                          | 1.111                       | 90                            | 7.571                               | 357                | 7.928                         |
| Paranapanema          | 2.206                          | $\boldsymbol{0}$            | 50                            | 2.256                               | 549                | 2.805                         |
| Paranapuã             | 290                            | $\mathbf{0}$                | 538                           | 828                                 | $\theta$           | 828                           |
| Parapuã               | 8.805                          | 1.256                       | 494                           | 10.555                              | 946                | 11.501                        |
| Pardinho              | 224                            | $\boldsymbol{0}$            | 61                            | 285                                 | $\theta$           | 285                           |
| Pariquera-Açu         | $\mathbf{0}$                   | $\boldsymbol{0}$            | $\boldsymbol{0}$              | $\mathbf{0}$                        | $\boldsymbol{0}$   | $\mathbf{0}$                  |
| Parisi                | 485                            | $\mathbf{0}$                | 533                           | 1.018                               | $\theta$           | 1.018                         |
| Patrocínio Paulista   | 11.557                         | 383                         | 621                           | 12.561                              | 417                | 12.978                        |
| Paulicéia             | 4.877                          | $\overline{0}$              | 4.649                         | 9.526                               | $\theta$           | 9.526                         |
| Paulínia              | 2.207                          | 142                         | 55                            | 2.404                               | 400                | 2.804                         |
| Paulistânia           | 1.227                          | 14                          | 119                           | 1.360                               | 5                  | 1.365                         |
| Paulo de Faria        | 20.551                         | 3.195                       | 959                           | 24.705                              | 2.275              | 26.980                        |
| Pederneiras           | 27.969                         | 3.892                       | 318                           | 32.179                              | 5.259              | 37.438                        |
| Pedra Bela            | $\bf{0}$                       | $\boldsymbol{0}$            | $\boldsymbol{0}$              | $\boldsymbol{0}$                    | $\boldsymbol{0}$   | $\overline{0}$                |
| Pedranópolis          | 1.876                          | $\boldsymbol{0}$            | 971                           | 2.847                               | 334                | 3.181                         |
| Pedregulho            | 3.648                          | 488                         | 464                           | 4.600                               | 609                | 5.209                         |
| Pedreira              | 167                            | $\boldsymbol{0}$            | $\boldsymbol{0}$              | 167                                 | $\boldsymbol{0}$   | 167                           |
| Pedrinhas Paulista    | 2.270                          | $\mathbf{0}$                | 118                           | 2.388                               | $\theta$           | 2.388                         |
| Pedro de Toledo       | $\boldsymbol{0}$               | $\mathbf{0}$                | $\boldsymbol{0}$              | $\mathbf{0}$                        | $\theta$           | $\boldsymbol{0}$              |
| Penápolis             | 30.136                         | 3.643                       | 1.170                         | 34.949                              | 1.402              | 36.351                        |
| Pereira Barreto       | 19.030                         | 213                         | 2.122                         | 21.365                              | 204                | 21.569                        |
| Pereiras              | 861                            | 49                          | 37                            | 947                                 | 46                 | 993                           |
| Peruíbe               | $\boldsymbol{0}$               | $\boldsymbol{0}$            | $\boldsymbol{0}$              | $\boldsymbol{0}$                    | $\boldsymbol{0}$   | $\overline{0}$                |
| Piacatu               | 4.833                          | 507                         | 188                           | 5.528                               | 675                | 6.203                         |
| Piedade               | $\overline{0}$                 | $\boldsymbol{0}$            | $\boldsymbol{0}$              | $\overline{0}$                      | $\mathbf{0}$       | $\overline{0}$                |
| Pilar do Sul          | $\mathbf{0}$                   | $\mathbf{0}$                | $\boldsymbol{0}$              | $\overline{0}$                      | $\theta$           | $\mathbf{0}$                  |
| Pindamonhangaba       | $\theta$                       | $\overline{0}$              | $\boldsymbol{0}$              | $\overline{0}$                      | $\theta$           | $\theta$                      |
| Pindorama             | 8.633                          | 1.571                       | 16                            | 10.220                              | 717                | 10.937                        |
| Pinhalzinho           | $\boldsymbol{0}$               | $\mathbf{0}$                | $\boldsymbol{0}$              | $\overline{0}$                      | $\boldsymbol{0}$   | $\boldsymbol{0}$              |
| Piquerobi             | 2.304                          | 76                          | 617                           | 2.997                               | $\boldsymbol{0}$   | 2.997                         |

Tabela B.1 – Continuação.

|                             |                     |                          | Disponível para colheita (ha) | Em                         | <b>Total</b>       |                               |
|-----------------------------|---------------------|--------------------------|-------------------------------|----------------------------|--------------------|-------------------------------|
| Município                   | Soca <sup>(a)</sup> | Reformada <sup>(b)</sup> | Expansão <sup>(c)</sup>       | $\mathbf{Total}^{(a+b+c)}$ | reforma $(d)$ (ha) | Cultivada <sup>(e)</sup> (ha) |
| Piquete                     | $\mathbf{0}$        | $\boldsymbol{0}$         | $\boldsymbol{0}$              | $\mathbf{0}$               | $\boldsymbol{0}$   | $\overline{0}$                |
| Piracaia                    | $\mathbf{0}$        | $\overline{0}$           | $\mathbf{0}$                  | $\overline{0}$             | $\overline{0}$     | $\Omega$                      |
| Piracicaba                  | 44.053              | 4.005                    | 882                           | 48.940                     | 3.500              | 52.440                        |
| Piraju                      | 3.190               | $\overline{0}$           | 440                           | 3.630                      | $\mathbf{0}$       | 3.630                         |
| Pirajuí                     | 13.077              | 1.310                    | 512                           | 14.899                     | 738                | 15.637                        |
| Pirangi                     | 8.928               | 1.240                    | 273                           | 10.441                     | 423                | 10.864                        |
| Pirapora Bom Jesus          | $\mathbf{0}$        | $\overline{0}$           | $\theta$                      | $\theta$                   | $\overline{0}$     | $\mathbf{0}$                  |
| Pirapozinho                 | 13.318              | 2.157                    | 4.063                         | 19.538                     | 8                  | 19.546                        |
| Pirassununga                | 21.605              | 1.434                    | 1.196                         | 24.235                     | 2.449              | 26.684                        |
| Piratininga                 | 693                 | $\overline{0}$           | 63                            | 756                        | 82                 | 838                           |
| Pitangueiras                | 28.102              | 2.814                    | 116                           | 31.032                     | 3.100              | 34.132                        |
| Planalto                    | 9.652               | 873                      | 525                           | 11.050                     | 947                | 11.997                        |
| Platina                     | 5.765               | 725                      | 329                           | 6.819                      | 478                | 7.297                         |
| Poá                         | $\mathbf{0}$        | $\overline{0}$           | $\theta$                      | $\mathbf{0}$               | $\mathbf{0}$       | $\overline{0}$                |
| Poloni                      | 3.991               | 513                      | 109                           | 4.613                      | 293                | 4.906                         |
| Pompéia                     | 7.232               | 63                       | 2.809                         | 10.104                     | 583                | 10.687                        |
| Pongaí                      | 2.174               | $\overline{0}$           | 460                           | 2.634                      | 259                | 2.893                         |
| Pontal                      | 25.797              | 1.672                    | 55                            | 27.524                     | 736                | 28.260                        |
| Pontalinda                  | 1.999               | 0                        | 786                           | 2.785                      | $\boldsymbol{0}$   | 2.785                         |
| Pontes Gestal               | 8.930               | 0                        | 1.331                         | 10.261                     | $\boldsymbol{0}$   | 10.261                        |
| Populina                    | 7.697               | $\boldsymbol{0}$         | 969                           | 8.666                      | $\boldsymbol{0}$   | 8.666                         |
| Porangaba                   | 215                 | $\theta$                 | 221                           | 436                        | $\overline{0}$     | 436                           |
| Porto Feliz                 | 18.290              | 1.281                    | 18                            | 19.589                     | 776                | 20.365                        |
| Porto Ferreira              | 6.422               | 440                      | 589                           | 7.451                      | 882                | 8.333                         |
| Potim                       | $\mathbf{0}$        | $\boldsymbol{0}$         | $\mathbf{0}$                  | $\mathbf{0}$               | $\overline{0}$     | $\theta$                      |
| Potirendaba                 | 8.494               | 360                      | 1.600                         | 10.454                     | 394                | 10.848                        |
| Pracinha                    | 907                 | 44                       | $\mathbf{0}$                  | 951                        | $\overline{0}$     | 951                           |
| Pradópolis                  | 9.066               | 963                      | 112                           | 10.141                     | 466                | 10.607                        |
| Praia Grande                | $\mathbf{0}$        | $\overline{0}$           | $\mathbf{0}$                  | $\overline{0}$             | $\mathbf{0}$       | $\overline{0}$                |
| Pratânia                    | 5.325               | 184                      | 16                            | 5.525                      | 490                | 6.015                         |
| Presidente Alves            | 1.553               | 82                       | 123                           | 1.758                      | 178                | 1.936                         |
| <b>Presidente Bernardes</b> | 2.034               | 75                       | 1.609                         | 3.718                      | 278                | 3.996                         |
| Presidente Epitácio         | 732                 | $\boldsymbol{0}$         | 659                           | 1.391                      | $\boldsymbol{0}$   | 1.391                         |
| Presidente Prudente         | 5.205               | 1.384                    | $\boldsymbol{0}$              | 6.589                      | 1.884              | 8.473                         |
| Presidente Venceslau        | 6.437               | 239                      | 1.959                         | 8.635                      | $\boldsymbol{0}$   | 8.635                         |
| Promissão                   | 20.017              | 1.691                    | 1.154                         | 22.862                     | 1.793              | 24.655                        |
| Quadra                      | 2.313               | 373                      | 57                            | 2.743                      | 137                | 2.880                         |
| Quatá                       | 19.992              | 3.514                    | 1.917                         | 25.423                     | 2.358              | 27.781                        |
| Queiroz                     | 5.741               | 147                      | 493                           | 6.381                      | 521                | 6.902                         |
| Queluz                      | $\boldsymbol{0}$    | $\boldsymbol{0}$         | $\mathbf{0}$                  | $\boldsymbol{0}$           | $\boldsymbol{0}$   | $\mathbf{0}$                  |
| Quintana                    | 3.245               | $\boldsymbol{0}$         | 98                            | 3.343                      | $\boldsymbol{0}$   | 3.343                         |
| Rafard                      | 7.105               | 827                      | 49                            | 7.981                      | 405                | 8.386                         |
| Rancharia                   | 18.462              | 1.770                    | 4.116                         | 24.348                     | 1.118              | 25.466                        |
| Redenção da Serra           | $\mathbf{0}$        | $\boldsymbol{0}$         | $\mathbf{0}$                  | $\mathbf{0}$               | $\boldsymbol{0}$   | $\overline{0}$                |
| Regente Feijó               | 1.213               | $\boldsymbol{0}$         | 99                            | 1.312                      | 101                | 1.413                         |
| Reginópolis                 | 4.181               | 220                      | 1.483                         | 5.884                      | 221                | 6.105                         |
| Registro                    | $\boldsymbol{0}$    | $\boldsymbol{0}$         | $\boldsymbol{0}$              | $\boldsymbol{0}$           | $\boldsymbol{0}$   | $\mathbf{0}$                  |
| Restinga                    | 8.386               | 1.046                    | 113                           | 9.545                      | 674                | 10.219                        |
| Ribeira                     | $\boldsymbol{0}$    | $\boldsymbol{0}$         | $\boldsymbol{0}$              | $\boldsymbol{0}$           | $\boldsymbol{0}$   | $\overline{0}$                |

Tabela B.1 – Continuação.

|                       |                                |                             | Disponível para colheita (ha) | Em                         | <b>Total</b>       |                               |
|-----------------------|--------------------------------|-----------------------------|-------------------------------|----------------------------|--------------------|-------------------------------|
| Município             | $\mathbf{Soca}^{(\mathrm{a})}$ | ${\bf Reformada}^{\rm (b)}$ | Expansão <sup>(c)</sup>       | $\mathbf{Total}^{(a+b+c)}$ | reforma $(d)$ (ha) | Cultivada <sup>(e)</sup> (ha) |
| Ribeirão Bonito       | 13.861                         | 1.869                       | 554                           | 16.284                     | 958                | 17.242                        |
| Ribeirão Branco       | $\boldsymbol{0}$               | $\boldsymbol{0}$            | $\overline{0}$                | $\mathbf{0}$               | $\boldsymbol{0}$   | $\theta$                      |
| Ribeirão Corrente     | 1.812                          | 51                          | 116                           | 1.979                      | $\overline{4}$     | 1.983                         |
| Ribeirão do Sul       | 3.239                          | 36                          | 249                           | 3.524                      | 25                 | 3.549                         |
| Ribeirão dos Índios   | 3.020                          | $\theta$                    | 1.111                         | 4.131                      | $\overline{0}$     | 4.131                         |
| Ribeirão Grande       | $\mathbf{0}$                   | $\theta$                    | $\mathbf{0}$                  | $\mathbf{0}$               | $\overline{0}$     | $\theta$                      |
| Ribeirão Pires        | $\mathbf{0}$                   | $\theta$                    | $\mathbf{0}$                  | $\mathbf{0}$               | $\overline{0}$     | $\mathbf{0}$                  |
| Ribeirão Preto        | 26.314                         | 2.778                       | 122                           | 29.214                     | 3.272              | 32.486                        |
| Rifaina               | 1.490                          | 40                          | $\overline{0}$                | 1.530                      | $\overline{0}$     | 1.530                         |
| Rincão                | 13.281                         | 1.479                       | 137                           | 14.897                     | 2.205              | 17.102                        |
| Rinópolis             | 5.356                          | $\boldsymbol{0}$            | 498                           | 5.854                      | 340                | 6.194                         |
| Rio Claro             | 10.015                         | 596                         | 403                           | 11.014                     | 735                | 11.749                        |
| Rio das Pedras        | 12.970                         | 1.444                       | 44                            | 14.458                     | 512                | 14.970                        |
| Rio Grande da Serra   | $\mathbf{0}$                   | $\boldsymbol{0}$            | $\mathbf{0}$                  | $\mathbf{0}$               | $\mathbf{0}$       | $\mathbf{0}$                  |
| Riolândia             | 13.599                         | 468                         | 1.063                         | 15.130                     | 261                | 15.391                        |
| Riversul              | $\overline{0}$                 | $\boldsymbol{0}$            | $\overline{0}$                | $\mathbf{0}$               | $\boldsymbol{0}$   | $\mathbf{0}$                  |
| Rosana                | 676                            | $\boldsymbol{0}$            | 1.674                         | 2.350                      | $\overline{0}$     | 2.350                         |
| Roseira               | $\mathbf{0}$                   | $\boldsymbol{0}$            | $\boldsymbol{0}$              | $\mathbf{0}$               | $\overline{0}$     | $\mathbf{0}$                  |
| Rubiácea              | 8.216                          | 359                         | 641                           | 9.216                      | 356                | 9.572                         |
| Rubinéia              | 1.591                          | $\boldsymbol{0}$            | 441                           | 2.032                      | $\mathbf{0}$       | 2.032                         |
| Sabino                | 5.849                          | 208                         | 661                           | 6.718                      | 531                | 7.249                         |
| <b>Sagres</b>         | 4.186                          | 244                         | 201                           | 4.631                      | 254                | 4.885                         |
| <b>Sales</b>          | 7.115                          | 714                         | 727                           | 8.556                      | 145                | 8.701                         |
| Sales Oliveira        | 15.559                         | 2.490                       | 279                           | 18.328                     | 1.923              | 20.251                        |
| Salesópolis           | $\mathbf{0}$                   | $\boldsymbol{0}$            | $\mathbf{0}$                  | $\mathbf{0}$               | $\overline{0}$     | $\overline{0}$                |
| Salmourão             | 5.612                          | 178                         | 335                           | 6.125                      | 390                | 6.515                         |
| Saltinho              | 3.541                          | 257                         | 16                            | 3.814                      | 120                | 3.934                         |
| Salto                 | 1.307                          | $\boldsymbol{0}$            | $\boldsymbol{0}$              | 1.307                      | 10                 | 1.317                         |
| Salto de Pirapora     | $\mathbf{0}$                   | $\mathbf{0}$                | $\mathbf{0}$                  | $\mathbf{0}$               | $\mathbf{0}$       | $\mathbf{0}$                  |
| Salto Grande          | 3.412                          | 284                         | 80                            | 3.776                      | 863                | 4.639                         |
| Sandovalina           | 10.716                         | $\boldsymbol{0}$            | 4.348                         | 15.064                     | 16                 | 15.080                        |
| Santa Adélia          | 17.498                         | 2.231                       | 31                            | 19.760                     | 2.323              | 22.083                        |
| Santa Albertina       | 394                            | $\mathbf{0}$                | 442                           | 836                        | $\boldsymbol{0}$   | 836                           |
| Sta Bárbara D'Oeste   | 15.117                         | 1.444                       | $\boldsymbol{0}$              | 16.561                     | 409                | 16.970                        |
| Santa Branca          | $\mathbf{0}$                   | $\boldsymbol{0}$            | $\boldsymbol{0}$              | $\mathbf{0}$               | 0                  | $\mathbf{0}$                  |
| Santa Clara D'Oeste   | $\boldsymbol{0}$               | $\boldsymbol{0}$            | $\boldsymbol{0}$              | $\boldsymbol{0}$           | 0                  | $\bf{0}$                      |
| Sta Cruz Conceição    | 3.043                          | 162                         | 629                           | 3.834                      | 154                | 3.988                         |
| Sta Cruz Esperança    | 4.828                          | 608                         | 16                            | 5.452                      | 770                | 6.222                         |
| Sta Cruz Palmeiras    | 13.265                         | 788                         | 388                           | 14.441                     | 1.048              | 15.489                        |
| Sta Cruz do Rio Pardo | 22.775                         | 2.357                       | 1.543                         | 26.675                     | 1.017              | 27.692                        |
| Santa Ernestina       | 9.911                          | 431                         | 29                            | 10.371                     | 338                | 10.709                        |
| Santa Fé do Sul       | 30                             | $\boldsymbol{0}$            | 56                            | 86                         | $\boldsymbol{0}$   | 86                            |
| Santa Gertrudes       | 4.250                          | 868                         | 135                           | 5.253                      | 896                | 6.149                         |
| Santa Isabel          | $\boldsymbol{0}$               | $\boldsymbol{0}$            | $\boldsymbol{0}$              | $\boldsymbol{0}$           | $\mathbf{0}$       | $\theta$                      |
| Santa Lúcia           | 8.880                          | 639                         | 17                            | 9.536                      | 529                | 10.065                        |
| Santa Maria da Serra  | 5.772                          | 21                          | 127                           | 5.920                      | 700                | 6.620                         |
| Santa Mercedes        | 3.310                          | $\boldsymbol{0}$            | 748                           | 4.058                      | $\boldsymbol{0}$   | 4.058                         |
| Sta Rita Passa Quatro | 14.385                         | 963                         | 1.141                         | 16.489                     | 1.306              | 17.795                        |
| Santa Rita D'Oeste    | $\boldsymbol{0}$               | $\boldsymbol{0}$            | 572                           | 572                        | 0                  | 572                           |

Tabela B.1 – Continuação.

|                        |                                |                             | Disponível para colheita (ha) |                            | Em                 | <b>Total</b>                  |
|------------------------|--------------------------------|-----------------------------|-------------------------------|----------------------------|--------------------|-------------------------------|
| Município              | $\mathbf{Soca}^{(\mathrm{a})}$ | ${\bf Reformada}^{\rm (b)}$ | Expansão <sup>(c)</sup>       | $\mathbf{Total}^{(a+b+c)}$ | reforma $(d)$ (ha) | Cultivada <sup>(e)</sup> (ha) |
| Santa Rosa de Viterbo  | 8.508                          | 1.068                       | 414                           | 9.990                      | 805                | 10.795                        |
| Santa Salete           | $\Omega$                       | $\mathbf{0}$                | $\mathbf{0}$                  | $\overline{0}$             | $\overline{0}$     | $\Omega$                      |
| Santana da Ponte Pensa | 73                             | $\boldsymbol{0}$            | 348                           | 421                        | 0                  | 421                           |
| Santana de Parnaíba    | $\Omega$                       | $\mathbf{0}$                | $\mathbf{0}$                  | $\overline{0}$             | 0                  | $\Omega$                      |
| Santo Anastácio        | 3.848                          | $\mathbf{0}$                | 737                           | 4.585                      | 86                 | 4.671                         |
| Santo André            | $\Omega$                       | $\Omega$                    | $\mathbf{0}$                  | $\Omega$                   | $\mathbf{0}$       | $\Omega$                      |
| Sto Antônio da Alegria | 2.238                          | 51                          | 547                           | 2.836                      | 14                 | 2.850                         |
| Santo Antônio de Posse | 2.636                          | 335                         | 21                            | 2.992                      | 293                | 3.285                         |
| Sto Antônio Aracanguá  | 26.999                         | 4.311                       | 2.395                         | 33.705                     | 225                | 33.930                        |
| Sto Antônio do Jardim  | $\overline{0}$                 | $\boldsymbol{0}$            | $\boldsymbol{0}$              | $\boldsymbol{0}$           | $\overline{0}$     | $\mathbf{0}$                  |
| Sto Antônio do Pinhal  | $\overline{0}$                 | $\mathbf{0}$                | $\boldsymbol{0}$              | $\overline{0}$             | $\overline{0}$     | $\mathbf{0}$                  |
| Santo Expedito         | 1.417                          | 77                          | $\mathbf{0}$                  | 1.494                      | 221                | 1.715                         |
| Santópolis do Aguapeí  | 4.103                          | 88                          | 277                           | 4.468                      | 476                | 4.944                         |
| Santos                 | 0                              | $\mathbf{0}$                | $\mathbf{0}$                  | 0                          | 0                  | $\mathbf{0}$                  |
| São Bento do Sapucaí   | $\overline{0}$                 | $\mathbf{0}$                | $\mathbf{0}$                  | $\overline{0}$             | 0                  | $\mathbf{0}$                  |
| São Bernardo Campo     | $\boldsymbol{0}$               | 0                           | $\boldsymbol{0}$              | $\overline{0}$             | 0                  | $\mathbf{0}$                  |
| São Caetano do Sul     | $\Omega$                       | $\mathbf{0}$                | $\mathbf{0}$                  | 0                          | 0                  | $\Omega$                      |
| São Carlos             | 30.679                         | 3.694                       | 1.821                         | 36.194                     | 1.890              | 38.084                        |
| São Francisco          | $\Omega$                       | $\mathbf{0}$                | $\mathbf{0}$                  | $\overline{0}$             | 0                  | $\Omega$                      |
| São João da Boa Vista  | 6.267                          | 183                         | 611                           | 7.061                      | 1.250              | 8.311                         |
| São João Duas Pontes   | 578                            | $\Omega$                    | 367                           | 945                        | $\theta$           | 945                           |
| São João de Iracema    | 5.653                          | 482                         | 98                            | 6.233                      | 186                | 6.419                         |
| São João Pau D'Alho    | 268                            | $\mathbf{0}$                | 3.479                         | 3.747                      | $\overline{0}$     | 3.747                         |
| São Joaquim da Barra   | 23.205                         | 2.660                       | 244                           | 26.109                     | 3.446              | 29.555                        |
| São José da Bela Vista | 10.463                         | 2.850                       | 259                           | 13.572                     | 1.508              | 15.080                        |
| São José do Barreiro   | $\boldsymbol{0}$               | $\boldsymbol{0}$            | $\boldsymbol{0}$              | $\boldsymbol{0}$           | $\boldsymbol{0}$   | $\mathbf{0}$                  |
| São José do Rio Pardo  | 2.456                          | 57                          | 354                           | 2.867                      | 23                 | 2.890                         |
| São José do Rio Preto  | 5.330                          | 242                         | 496                           | 6.068                      | 263                | 6.331                         |
| São José dos Campos    | 0                              | $\mathbf{0}$                | $\mathbf{0}$                  | $\mathbf{0}$               | 0                  | $\mathbf{0}$                  |
| São Lourenço da Serra  | $\overline{0}$                 | $\mathbf{0}$                | $\boldsymbol{0}$              | $\mathbf{0}$               | 0                  | $\mathbf{0}$                  |
| São Luís do Paraitinga | $\mathbf{0}$                   | $\mathbf{0}$                | $\mathbf{0}$                  | $\mathbf{0}$               | 0                  | $\Omega$                      |
| São Manuel             | 30.571                         | 2.962                       | 317                           | 33.850                     | 2.536              | 36.386                        |
| São Miguel Arcanjo     | $\overline{0}$                 | $\boldsymbol{0}$            | $\boldsymbol{0}$              | $\overline{0}$             | $\boldsymbol{0}$   | $\Omega$                      |
| São Paulo              | $\boldsymbol{0}$               | $\boldsymbol{0}$            | $\boldsymbol{0}$              | $\boldsymbol{0}$           | $\boldsymbol{0}$   | $\theta$                      |
| São Pedro              | 10.727                         | 580                         | 287                           | 11.594                     | 1.180              | 12.774                        |
| São Pedro do Turvo     | 5.705                          | 550                         | 949                           | 7.204                      | 236                | 7.440                         |
| São Roque              | 0                              | $\boldsymbol{0}$            | $\boldsymbol{0}$              | 0                          | 0                  | $\mathbf{0}$                  |
| São Sebastião          | $\overline{0}$                 | $\mathbf{0}$                | $\boldsymbol{0}$              | 0                          | 0                  | $\theta$                      |
| São Sebastião Grama    | 634                            | $\mathbf{0}$                | 148                           | 782                        | $\Omega$           | 782                           |
| São Simão              | 17.516                         | 2.240                       | 433                           | 20.189                     | 3.304              | 23.493                        |
| São Vicente            | $\overline{0}$                 | $\mathbf{0}$                | $\boldsymbol{0}$              | $\overline{0}$             | 0                  | $\overline{0}$                |
| Sarapuí                | 113                            | $\mathbf{0}$                | 217                           | 330                        | 0                  | 330                           |
| Sarutaiá               | 943                            | $\mathbf{0}$                | $\boldsymbol{0}$              | 943                        | 0                  | 943                           |
| Sebastianópolis do Sul | 5.499                          | 300                         | 356                           | 6.155                      | 726                | 6.881                         |
| Serra Azul             | 12.011                         | 2.056                       | 49                            | 14.116                     | 1.943              | 16.059                        |
| Serra Negra            | 267                            | 327                         | $\boldsymbol{0}$              | 594                        | $\mathbf{0}$       | 594                           |
| Serrana                | 6.612                          | 403                         | 26                            | 7.041                      | 1.123              | 8.164                         |
| Sertãozinho            | 25.184                         | 1.946                       | 86                            | 27.216                     | 2.133              | 29.349                        |
| Sete Barras            | 0                              | $\boldsymbol{0}$            | $\boldsymbol{0}$              | 0                          | 0                  | $\mathbf{0}$                  |

Tabela B.1 – Continuação.

|                 |                              |                             | Disponível para colheita (ha) | Em                         | <b>Total</b>         |                               |
|-----------------|------------------------------|-----------------------------|-------------------------------|----------------------------|----------------------|-------------------------------|
| Município       | $\mathbf{Soca}^{(\text{a})}$ | ${\bf Reformada}^{\rm (b)}$ | Expansão <sup>(c)</sup>       | $\mathbf{Total}^{(a+b+c)}$ | $reforma^{(d)}$ (ha) | Cultivada <sup>(e)</sup> (ha) |
| Severínia       | 5.712                        | 678                         | 348                           | 6.738                      | 204                  | 6.942                         |
| Silveiras       | $\boldsymbol{0}$             | $\boldsymbol{0}$            | $\boldsymbol{0}$              | $\boldsymbol{0}$           | $\boldsymbol{0}$     | $\overline{0}$                |
| Socorro         | $\boldsymbol{0}$             | $\boldsymbol{0}$            | $\mathbf{0}$                  | $\mathbf{0}$               | $\boldsymbol{0}$     | $\theta$                      |
| Sorocaba        | 1.014                        | 53                          | $\boldsymbol{0}$              | 1.067                      | 39                   | 1.106                         |
| Sud Mennucci    | 11.078                       | 2.240                       | 1.246                         | 14.564                     | 1.084                | 15.648                        |
| Sumaré          | 2.643                        | 77                          | 31                            | 2.751                      | 352                  | 3.103                         |
| Suzanápolis     | 6.556                        | $\boldsymbol{0}$            | 271                           | 6.827                      | 5                    | 6.832                         |
| Suzano          | $\boldsymbol{0}$             | $\overline{0}$              | $\boldsymbol{0}$              | $\mathbf{0}$               | $\boldsymbol{0}$     | $\overline{0}$                |
| Tabapuã         | 12.030                       | 4.121                       | 371                           | 16.522                     | 2.187                | 18.709                        |
| Tabatinga       | 6.350                        | 1.182                       | 322                           | 7.854                      | 510                  | 8.364                         |
| Taboão da Serra | $\boldsymbol{0}$             | $\boldsymbol{0}$            | $\boldsymbol{0}$              | $\mathbf{0}$               | $\boldsymbol{0}$     | $\mathbf{0}$                  |
| Taciba          | 11.770                       | $\boldsymbol{0}$            | 3.630                         | 15.400                     | 293                  | 15.693                        |
| Taguaí          | 12                           | $\boldsymbol{0}$            | $\boldsymbol{0}$              | 12                         | $\boldsymbol{0}$     | 12                            |
| Taiaçu          | 4.726                        | 234                         | 104                           | 5.064                      | 80                   | 5.144                         |
| Taiúva          | 6.565                        | 867                         | 104                           | 7.536                      | 612                  | 8.148                         |
| Tambaú          | 14.889                       | 1.237                       | 1.742                         | 17.868                     | 1.976                | 19.844                        |
| Tanabi          | 15.297                       | 91                          | 1.400                         | 16.788                     | 533                  | 17.321                        |
| Tapiraí         | $\boldsymbol{0}$             | $\boldsymbol{0}$            | $\overline{0}$                | $\mathbf{0}$               | $\overline{0}$       | $\theta$                      |
| Tapiratiba      | 3.637                        | $\boldsymbol{0}$            | 146                           | 3.783                      | 91                   | 3.874                         |
| Taquaral        | 1.384                        | 75                          | 21                            | 1.480                      | $\boldsymbol{0}$     | 1.480                         |
| Taquaritinga    | 26.325                       | 2.580                       | 250                           | 29.155                     | 1.681                | 30.836                        |
| Taquarituba     | 3.459                        | 20                          | 31                            | 3.510                      | $\overline{0}$       | 3.510                         |
| Taquarivaí      | $\boldsymbol{0}$             | $\boldsymbol{0}$            | $\overline{0}$                | $\mathbf{0}$               | $\mathbf{0}$         | $\overline{0}$                |
| Tarabai         | 977                          | $\overline{0}$              | 1.041                         | 2.018                      | 29                   | 2.047                         |
| Tarumã          | 19.106                       | 1.588                       | 261                           | 20.955                     | 1.745                | 22.700                        |
| Tatuí           | 9.253                        | 986                         | 700                           | 10.939                     | 727                  | 11.666                        |
| Taubaté         | $\boldsymbol{0}$             | $\boldsymbol{0}$            | $\boldsymbol{0}$              | $\boldsymbol{0}$           | $\boldsymbol{0}$     | $\mathbf{0}$                  |
| Tejupá          | 380                          | $\boldsymbol{0}$            | 27                            | 407                        | $\boldsymbol{0}$     | 407                           |
| Teodoro Sampaio | 20.189                       | 936                         | 4.298                         | 25.423                     | 2.318                | 27.741                        |
| Terra Roxa      | 12.747                       | 2.159                       | 137                           | 15.043                     | 1.387                | 16.430                        |
| Tietê           | 11.584                       | 560                         | 122                           | 12.266                     | 360                  | 12.626                        |
| Timburi         | 154                          | $\boldsymbol{0}$            | 104                           | 258                        | $\boldsymbol{0}$     | 258                           |
| Torre de Pedra  | $\boldsymbol{0}$             | $\boldsymbol{0}$            | $\mathbf{0}$                  | $\boldsymbol{0}$           | $\boldsymbol{0}$     | $\mathbf{0}$                  |
| Torrinha        | 8.951                        | 335                         | 235                           | 9.521                      | 195                  | 9.716                         |
| Trabiju         | 2.273                        | 474                         | 8                             | 2.755                      | 380                  | 3.135                         |
| Tremembé        | $\boldsymbol{0}$             | $\boldsymbol{0}$            | $\boldsymbol{0}$              | $\boldsymbol{0}$           | $\boldsymbol{0}$     | $\mathbf{0}$                  |
| Três Fronteiras | 229                          | $\boldsymbol{0}$            | 512                           | 741                        | $\boldsymbol{0}$     | 741                           |
| Tuiuti          | $\boldsymbol{0}$             | 0                           | $\boldsymbol{0}$              | $\boldsymbol{0}$           | $\mathbf{0}$         | $\mathbf{0}$                  |
| Tupã            | 6.341                        | 0                           | 1.014                         | 7.355                      | 13                   | 7.368                         |
| Tupi Paulista   | 3.775                        | $\mathbf{0}$                | 692                           | 4.467                      | 106                  | 4.573                         |
| Turiúba         | 3.668                        | 11                          | 388                           | 4.067                      | $\boldsymbol{0}$     | 4.067                         |
| Turmalina       | 300                          | $\boldsymbol{0}$            | 237                           | 537                        | $\mathbf{0}$         | 537                           |
| Ubarana         | 6.728                        | 1.672                       | 317                           | 8.717                      | 104                  | 8.821                         |
| Ubatuba         | $\boldsymbol{0}$             | $\boldsymbol{0}$            | $\boldsymbol{0}$              | $\boldsymbol{0}$           | $\boldsymbol{0}$     | $\mathbf{0}$                  |
| Ubirajara       | 216                          | $\boldsymbol{0}$            | 60                            | 276                        | $\boldsymbol{0}$     | 276                           |
| Uchoa           | 9.260                        | 1.884                       | 291                           | 11.435                     | 1.576                | 13.011                        |
| União Paulista  | 2.053                        | 469                         | 28                            | 2.550                      | 671                  | 3.221                         |
| Urânia          | $\boldsymbol{0}$             | $\boldsymbol{0}$            | 710                           | 710                        | $\boldsymbol{0}$     | 710                           |
| Uru             | 1.558                        | $\boldsymbol{0}$            | $\boldsymbol{0}$              | 1.558                      | $\boldsymbol{0}$     | 1.558                         |

Tabela B.1 – Continuação.

|                                       |                     | Disponível para colheita (ha) | Em                      | <b>Total</b>               |                      |                               |
|---------------------------------------|---------------------|-------------------------------|-------------------------|----------------------------|----------------------|-------------------------------|
| Município                             | Soca <sup>(a)</sup> | Reformada <sup>(b)</sup>      | Expansão <sup>(c)</sup> | $\mathbf{Total}^{(a+b+c)}$ | $reforma^{(d)}$ (ha) | Cultivada <sup>(e)</sup> (ha) |
| Urupês                                | 10.454              | 2.443                         | 373                     | 13.270                     | 1.537                | 14.807                        |
| Valentim Gentil                       | 1.612               | $\theta$                      | 789                     | 2.401                      | $\Omega$             | 2.401                         |
| Valinhos                              | 3                   | $\Omega$                      | $\Omega$                | 3                          | $\Omega$             | 3                             |
| Valparaíso                            | 34.550              | 2.612                         | 5.379                   | 42.541                     | 2.369                | 44.910                        |
| Vargem                                | $\Omega$            | $\Omega$                      | $\Omega$                | $\Omega$                   | $\Omega$             | $\Omega$                      |
| Vargem Grande do Sul<br>Vargem Grande | 6.041               | 90                            | 147                     | 6.278                      | 421                  | 6.699                         |
| Paulista                              | 0                   | $\mathbf{0}$                  | $\Omega$                | 0                          | $\Omega$             | $\Omega$                      |
| Várzea Paulista                       |                     | $\Omega$                      | $\Omega$                | $\theta$                   | 0                    | $\Omega$                      |
| Vera Cruz                             |                     | $\Omega$                      | $\Omega$                | $\theta$                   | $\Omega$             | $\Omega$                      |
| Vinhedo                               | 0                   | $\Omega$                      | $\Omega$                |                            | 0                    | $\Omega$                      |
| Viradouro                             | 13.708              | 1.180                         | 36                      | 14.924                     | 2.046                | 16.970                        |
| Vista Alegre do Alto                  | 3.426               | 774                           | $\theta$                | 4.200                      | 434                  | 4.634                         |
| Vitória Brasil                        | 85                  | $\overline{0}$                | 81                      | 166                        | $\Omega$             | 166                           |
| Votorantim                            | $\Omega$            | $\Omega$                      | $\Omega$                | $\Omega$                   | $\Omega$             | $\Omega$                      |
| Votuporanga                           | 5.347               | 297                           | 1.751                   | 7.395                      | 239                  | 7.634                         |
| Zacarias                              | 7.899               | $\theta$                      | 277                     | 8.176                      | $\Omega$             | 8.176                         |
| <b>TOTAL</b>                          | 4.190.036           | 385.941                       | 321.801                 | 4.897.778                  | 344.710              | 5.242.488                     |

Tabela B.1 – Conclusão.